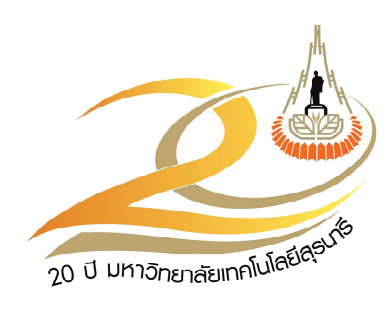

# คู่มือการประกันคุณภาพการศึกษา

# ปีการศึกษา 2552

ศูนย์กิจการนานาชาติ มหาวิทยาลัยเทคโนโลยีสุรนารี

# ้คำนำ

ึคณะทำงานประกันคณภาพการศึกษาประจำหน่วยงานของศนย์กิจการนานาชาติ จัดทำ ้ค่มือการประกันคณภาพการศึกษาของศนย์กิจการนานาชาติ ประจำปีการศึกษา 2552 เพื่อเป็น แนวทางในการจัดทำรายงานการประเมินตนเอง (SAR) และการประกันคณภาพภายในของศนย์ ้กิจการนานาชาติ ตามนโยบายการประกันคุณภาพการศึกษาของมหาวิทยาลัยเทคโนโลยีสุรนารีเพื่อ ู นำไปสู่การพัฒนาปรับปรุงการดำเนินการของหน่วยงานให้มีประสิทธิภาพยิ่งขึ้น

คู่มือการประกันคุณภาพการศึกษาของศูนย์กิจการนานาชาติ ประจำปีการศึกษา 2552 ประกอบด้วยข้อมูลภาพรวมของศูนย์กิจการนานาชาติ องค์ประกอบคุณภาพ ตัวบ่งชี้ และเกณฑ์การ ประเมิน ซึ่งมี 5 องค์ประกอบ 16 ตัวบ่งชี้ รวมทั้งภาคผนวก ซึ่งระบุรายละเอียดตัวชี้วัดขั้นต่ำที่ หน่วยงานในมหาวิทยาลัยฯ รวมทั้งศูนย์กิจการนานาชาติควรมีในรายงานการประเมินตนเอง (Self Assessment Report-SAR) ซึ่งจะเป็นประโยชน์ต่อการคำเนินการประกันคุณภาพของศูนย์ฯ และ ิบุคลากรของศูนย์ฯ จะสามารถใช้เป็นแนวทางในการคำเนินงานตามพันธกิจ และในการประกัน คุณภาพของศูนย์ได้อย่างมีประสิทธิภาพยิ่งขึ้นต่อไป

> (ศาสตราจารย์ คร. ชูกิจ ลิมปิจำนงค์) รองอธิการบดีฝ่ายวิชาการ รักษาการแทนผู้อำนวยการศูนย์กิจการนานาชาติ

# สารบัญ

<span id="page-2-0"></span>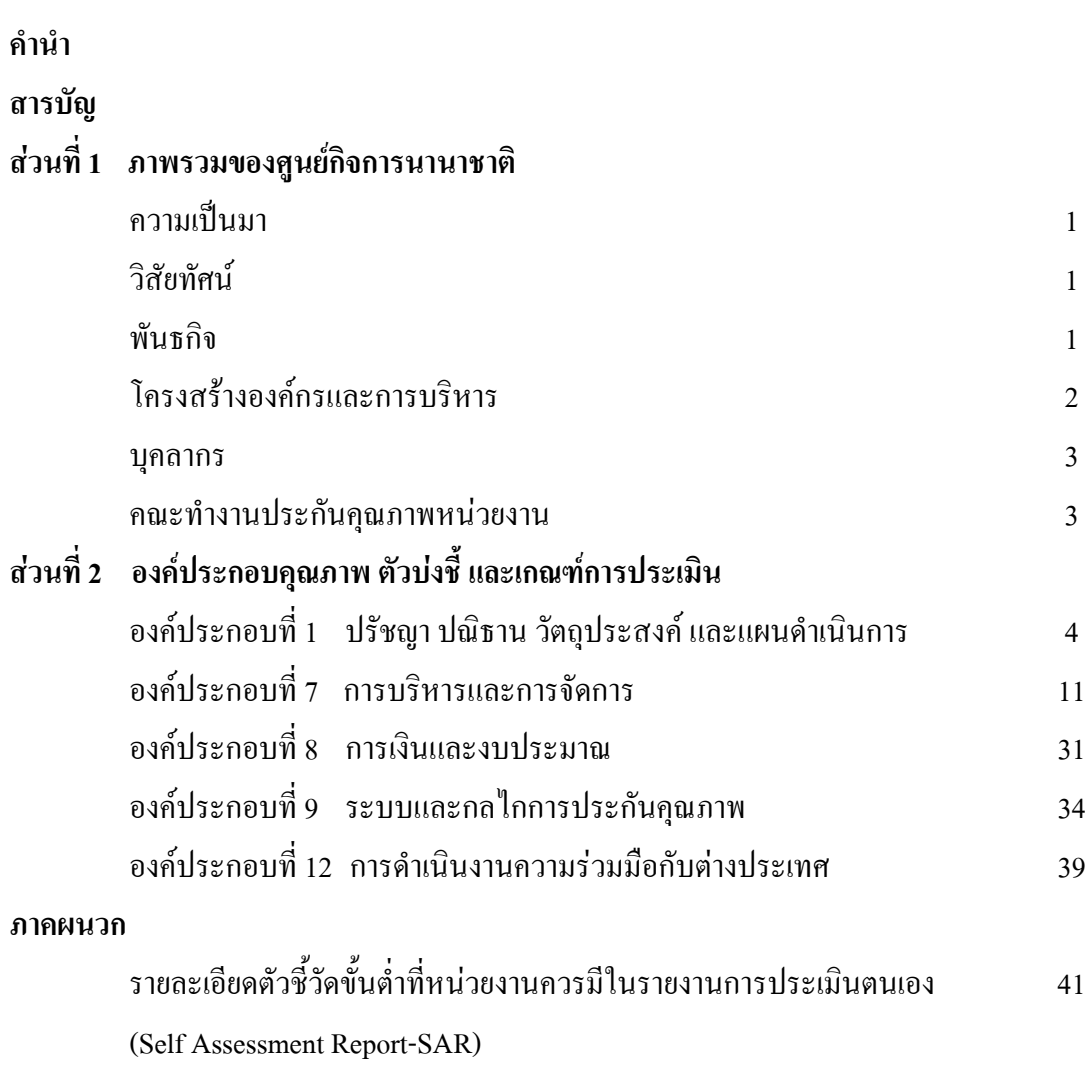

หน้า

# **- ส่วนที่ 1 -**

# ์ ภาพรวม: ศูนย์กิจการนานาชาติ

## <span id="page-3-0"></span>

ศูนย์กิจการนานาชาติ เดิมเป็นหน่วยงานระดับส่วน มีชื่อเรียกว่า ส่วนวิเทศสัมพันธ์ ตั้งขึ้น ในสำนักงานอธิการบดี ต่อมาได้เปลี่ยนเป็นศูนย์กิจการนานาชาติเมื่อวันที่ 17 กันยายน 2537 เพื่อทำ หน้าที่เป็นหน่วยงานกลางของมหาวิทยาลัยในการติดต่อ ประสานงาน อำนวยความสะดวก ติดตาม ความก้าวหน้า และประเมินผล เกี่ยวกับกิจการนานาชาติ วิเทศสัมพันธ์ และความร่วมมือกับต่างประเทศ ของมหาวิทยาลัย

โครงสร้างของศูนย์กิจการนานาชาติประกอบด้วย 3 ฝ่าย คือ **ฝ่ายโปรแกรม (Program** Division) รับผิดชอบประสานงานความร่วมมือกับต่างประเทศในภูมิภาคต่าง ๆ ฝ่**ายพิธีการ สารสนเทศ** และวิเทศสัมพันธ์ (Protocol, Information and Public Relations Division) รับผิดชอบงานสารสนเทศ และรับรองแขกจากมหาวิทยาลัย สถาบันการศึกษา องค์กรต่างๆ จากต่างประเทศ รวมทั้งบริการด้าน หนังสือเดินทางและวีซ่า และ**ฝ่ายธุรการ (Administrative Division)** รับผิดชอบกิจการภายในของศูนย์ฯ ดังจะปรากฏต่อไปในหัวข้อโครงสร้างองค์กรและการบริหาร

# วิสัยทัศน์

มุ่งมั่นสนับสนุนและส่งเสริมภารกิจด้านความร่วมมือต่างประเทศของมหาวิทยาลัยในทุก ด้านเพื่อความเป็นมหาวิทยาลัยชั้นหนึ่งของประเทศไทยและชั้นนำของเอเชีย

## พัน<del>ธ</del>ุกิจ

สนับสนุน ส่งเสริม และอำนวยความสะดวกในการติดต่อ ประสานงานความร่วมมือกับ ต่างประเทศให้กับสำนักวิชา สาขาวิชา ศูนย์ สถาบัน และทุกส่วนงานในมหาวิทยาลัยเพื่อเสริมสร้าง ขีดความสามารถทางวิชาการเพื่อให้สามารถเป็นมหาวิทยาลัยชั้นหนึ่งของประเทศ และชั้นนำของเอเชีย

# <span id="page-4-0"></span>โครงสร้างองค์กรและการบริหาร

โครงสร้างองค์กรปัจจุบันของศูนย์กิจการนานาชาติ ประกอบด้วยผู้อำนวยการ (ศาสตราจารย์ คร. ชูกิจ ลิมปิจำนงค์ รองอธิการบดีฝ่ายวิชาการ รักษาการแทนผู้อำนวยการ) เจ้าหน้าที่ บริหารงานทั่วไปในฝ่ายโปรแกรม 2 คน เจ้าหน้าที่บริหารงานทั่วไปในฝ่ายพิธีการ สารสนเทศ และ วิเทศสัมพันธ์ 2 คน และพนักงานธุรการ 1 คน

ศูนย์กิจการนานาชาติอยู่ภายใต้การกำกับดูแลของรองอธิการบดีฝ่ายวิชาการ ปัจจุบัน รักษาการแทนผู้อำนวยการศูนย์ฯ โดยมีคณะกรรมการประจำศูนย์กิจการนานาชาติ กำกับดูแลด้าน นโยบายในการคำเนินงาน โครงสร้างจัดองค์กรของศูนย์ฯ สามารถเขียนเป็นแผนผังโครงสร้างองค์กร ้ได้ดังต่อไปบี้

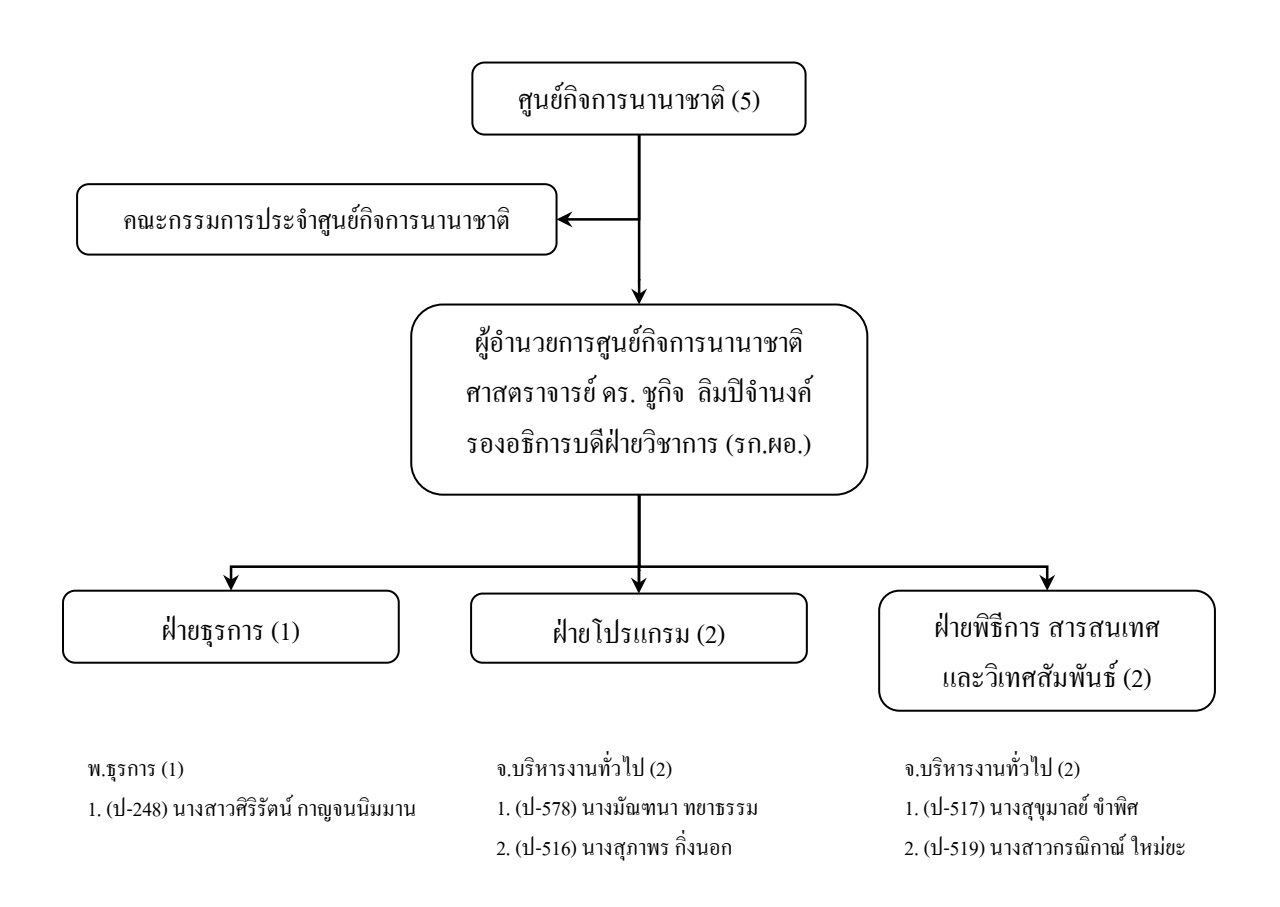

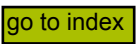

#### <span id="page-5-0"></span>บุคลากร

ี ศูนย์กิจการนานาชาติมีบุคลากรจำนวน 5 คน ตำแหน่งเจ้าหน้าที่บริหารทั่วไป 4 คน และ พนักงานธุรการ 1 คน โดยเจ้าหน้าที่บริหารงานทั่วไป 2 คน รับผิดชอบงานในฝ่ายโปรแกรมและอีก 1 คน รับผิดชอบงานในฝ่ายพิธีการ สารสนเทศและวิเทศสัมพันธ์ อีกหนึ่งคนเป็นพนักงานธุรการ แยก ิ ตามวุฒิการศึกษา ดังนี้

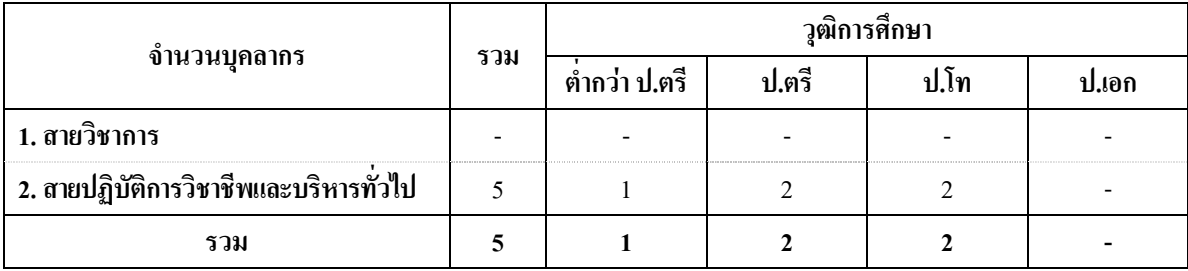

# ิคณะทำงานประกันคุณภาพการศึกษาประจำหน่วยงาน

้มหาวิทยาลัยฯ แต่งตั้งคณะทำงานประกันคุณภาพการศึกษาประจำหน่วยงานต่าง ๆ ขึ้น เมื่อ ้วันที่ 16 กุมภาพันธ์ พ.ศ. 2549 โดยมีหน้าที่ดังต่อไปนี้

- 1. จัดทำหรือปรับปรุงตัวชี้วัดในการประกันคุณภาพการศึกษาของหน่วยงาน
- 2. จัดทำรายงานการประเมินตนเอง (Self Assessment Report-SAR) ของหน่วยงาน
- 3. เตรียมความพร้อมของหน่วยงานเพื่อพร้อมรับการประเมินภายในและภายนอก
- ่ 4. หน้าที่อื่น ๆ ที่เกี่ยวข้องกับการประกันคุณภาพการศึกษาตามที่มหาวิทยาลัยมอบหมาย

คณะทำงานประกันคุณภาพการศึกษาประจำหน่วยงานของศูนย์กิจการนานาชาติ

ประกอบด้วย

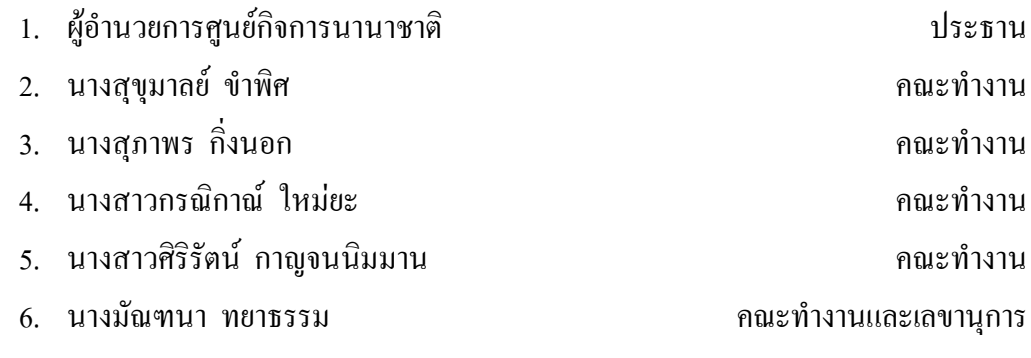

# **- ส่วนที่** 2 -

# <span id="page-6-0"></span>องค์ประกอบคุณภาพ ตัวบ่งชี้ และเกณฑ์การประเมิน

# ืองค์ประกอบที่ 1 ปรัชญา ปณิธาน วัตถุประสงค์ และแผนดำเนินการ

#### **D02กก**

มหาวิทยาลัยเทคโนโลยีสุรนารี กำหนดปณิธาน วิสัยทัศน์ พันธกิจ ภารกิจ วัตถุประสงค์ ยุทธศาสตร์ ในการพัฒนามหาวิทยาลัยตามนโยบายเพื่อให้บรรลุวัตถุประสงค์ในการก่อตั้งมหาวิทยาลัย โดยมีกลไกและระบบให้หน่วยงาน และบุคลากรทุกระดับรับทราบ เพื่อนำไปสู่การปฏิบัติ รวมทั้งการมี ส่วนร่วมแสคงความคิดเห็นในขั้นตอนต่างๆเพื่อสนับสนุนภารกิจหลักของมหาวิทยาลัย และเพื่อ ผลักดันให้มหาวิทยาลัยเทคโนโลยีสุรนารีสามารถเป็นมหาวิทยาลัยชั้นหนึ่งของประเทศและชั้นนำของ เอเชีย ศูนย์กิจการนานาชาติจำเป็นที่จะต้องกำหนดวิสัยทัศน์ พันธกิจ กลยุทธ์ แผนการดำเนินงาน หรือ แผนปฏิบัติการประจำปีของศูนย์ฯ ที่สอดคล้องกับปณิธาน วิสัยทัศน์ และยุทธศาสตร์ ในการพัฒนา มหาวิทยาลัย ทั้งนี้ เพื่อให้มหาวิทยาลัยบรรลุปณิธาน และวัตถุประสงค์ของมหาวิทยาลัยดังกล่าว ซึ่งจะ ส่งผลต่อการพัฒนาการศึกษาและการพัฒนาประเทศในที่สุด

#### ึ้มาตรฐานและเอกสารที่เกี่ยวข้อง

1. แผนพัฒนามหาวิทยาลัยเทคโนโลยีสุรนารีระยะที่ 10 พ.ศ. 2550-2554

2. สรุปภาพรวมการถ่ายทอดแผนพัฒนามหาวิทยาลัยเทคโนโลยีสุรนารี ระยะที่ 10 (พ.ศ. 2550-2554) ไปสู่การปฏิบัติในปีงบประมาณ 2552

3. แผนปฏิบัติการ 5 ปี มหาวิทยาลัยเทคโนโลยีสุรนารี (พ.ศ. 2550-2554)

4. งานประจำ ตามแผนปฏิบัติการ ประจำปีงบประมาณ 2552 มหาวิทยาลัยเทคโนโลยีสุร ก 2551

#### ์<br>ตัวป<sup>ั</sup>งนี้ ำบวบ 3 ตัวบ่งจี้ ประกอบด้วย

1.1 มีการกำหนดปณิธานหรือวิสัยทัศน์ ตลอดจนมีกระบวนการพัฒนากลยุทธ์ แผน คำเนินงานและมีการกำหนดตัวบ่งชี้เพื่อวัดความสำเร็จของการดำเนินงานตามแผนให้ครบทุกภารกิจ

- 1.2 ร้อยละของการบรรลุเป้าหมายตามตัวบ่งซึ่ของการปฏิบัติงานที่กำหนด
- 1.3 การปฏิบัติงานตามแผนปฏิบัติการประจำปี

#### ์ ตัวบ่งชี้ที่ 1.1 : รกำหนดปณิธานหรือวิสัยทัศน์ ตลอดจนมีกระบวนการพัฒนากลยุทธ์ แผน คำเนินงานและมีการกำหนดตัวบ่งซี้เพื่อวัดความสำเร็จของการคำเนินงานตามแผน ให้ครบทุกภารกิจ

#### <u>ชนิดของ</u>ตัวบ่งชี้ : กระบวนการ

<u>คำอธิบายตัวบ่งชี้</u> : ศูนย์กิจการนานาชาติมีภารกิจหลัก คือ การสนับสนุน ส่งเสริม และอำนวยความ สะควกในการประสานงาน ติดต่อกับต่างประเทศเพื่อสนับสนุนภารกิจค้านการเรียน การสอน ซึ่งเป็น ภารกิจหลักของมหาวิทยาลัย เพื่อให้สามารถก้าวขึ้นเป็นมหาวิทยาลัยชั้นนำของเอเชีย ดังนั้น ในการ กำหนดปณิธานหรือวิสัยทัศน์ ตลอดจนการพัฒนากลยุทธ์และแผนการดำเนินงานเพื่อเป็นแนวทางใน การคำเนินงานของศูนย์ฯ จึงจำเป็นต้องสอดคล้องกับปรัชญา ปณิธาน และภารกิจหลักของมหาวิทยาลัย ทั้งนี้ เพื่อให้ภารกิจหลักของมหาวิทยาลัยบรรลุผลสำเร็จ

## **์ แนวป**ฏิบัติที่ดี :

1. มีการกำหนดปณิธานหรือวิสัยทัศน์ และมีกระบวนการพัฒนากลยุทธ์ แผนการ คำเนินงานหรือแผนปฏิบัติการประจำปีให้สอคคล้องซึ่งกันและกัน และสอคคล้องกับภารกิจหลักของ มหาวิทยาลัย

2. มีการกำหนดตัวบ่งซี้ (KPI) ของการดำเนินงาน ตลอดจนกำหนดเป้าหมาย (target) ของแต่ละตัวบ่งชี้เพื่อวัดความสำเร็จของการคำเนินงานตามแผนให้ครบทุกภารกิจ

3. มีการติดตาม ตรวจสอบ และประเมินผลการคำเนินงานตามตัวบ่งชี้เป็นประจำ อย่างน้อยปีละ 2 ครั้ง และรายงานต่อผู้บริหารมหาวิทยาลัย

4. มีการวิเคราะห์ความสอดคล้องระหว่างกลยุทธ์ แผนการดำเนินงาน เป้าประสงค์ (goal) เป้าหมาย (target) กับสภาพการณ์ในปัจจุบันและแนวโน้มในอนาคตอย่างสม่ำเสมอ

5. มีการนำผลการประเมินและการวิเคราะห์ในข้อ 3 และ 4 มาปรับปรุงกลยุทธ์ และ แผนการคำเนินงานอย่างต่อเนื่อง

#### <u>ข้อมูลอ้างอิงสำหรับผู้ประเมิน</u> :

1. ปณิธานหรือวิสัยทัศน์ของศูนย์ฯ

2. แผนกลยุทธ์ แผนการคำเนินงาน หรือแผนปฏิบัติการประจำปีของศูนย์ฯ

3. เอกสารหลักฐานที่แสดงให้เห็นว่าศูนย์ฯ มีกลไกการคำเนินงานเพื่อกำหนดปณิธาน หรือวิสัยทัศน์ กลยุทธ์ แผนการคำเนินงานหรือแผนปฏิบัติการประจำปีของศูนย์ฯ

4. รายชื่อตัวบ่งชี้และเป้าหมายความสำเร็จของการคำเนินงานตามแผนทุกภารกิจ

5. เอกสารรายงานผลการติดตาม ตรวจสอบ และประเมินผลการคำเนินงานของศูนย์ฯ

6. เอกสารหรือรายงานการประชุมที่แสดงให้เห็นว่า ศูนย์ฯ มีการรายงานการดำเนินงาน ตัวบ่งชี้นี้ต่อผู้บริหารมหาวิทยาลัย

7. เอกสารการวิเคราะห์และปรับปรุงกลยุทธ์ให้ทันสมัยและสอดคล้องกับสภาพการณ์ ใน ปัจจุบันและแนวโน้มในอนาคตอย่างสม่ำเสมอ

8. เอกสารการวิเคราะห์และปรับปรุงแผนปฏิบัติการให้ทันสมัยและสอดคล้องกับ สภาพการณ์ในปัจจุบันและแนวโน้มในอนาคตอย่างสม่ำเสมอ

#### ี เกณฑ์มาตร**ฐาน : ระดับ**

1. มีการกำหนดปณิธานหรือวิสัยทัศน์

2. มีกระบวนการพัฒนากลยุทธ์ แผนการคำเนินงานหรือแผนปฏิบัติการประจำปีให้ สอดคล้องกันและกันและสอดคล้องกับภารกิจหลักของมหาวิทยาลัยฯ

3. มีการกำหนดตัวบ่งชี้ของการดำเนินงาน และกำหนดเป้าหมายของแต่ละตัวบ่งชี้เพื่อวัด ความสำเร็จของการดำเนินงาน

4. มีการคำเนินการตามแผนครบทุกภารกิจ

5. มีการติดตาม ตรวจสอบ และประเมินผลการคำเนินงานตามตัวบ่งซี้ อย่างน้อยปีละ 2 ครั้ง และรายงานผลต่อมหาวิทยาลัย

6. มีการวิเคราะห์ความสอดคล้องระหว่างกลยุทธ์ แผนการดำเนินงาน เป้าประสงค์ เป้าหมายกับยุทธศาสตร์และแผนพัฒนาของชาติ ตลอดจนสภาพการณ์ปัจจุบันและแนวโน้มในอนากต อย่างสม่ำเสมอ

7. มีการนำผลการประเมินและผลการวิเคราะห์มาปรับปรุงแผนปฏิบัติการและแผน การ คำเนินงานอย่างต่อเนื่อง

#### **เกณฑ์การประเมิน** :

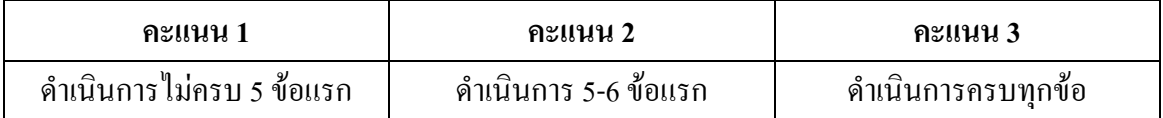

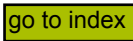

#### หมายเหตุ

#### เกณฑ์มาตรฐานระดับ 2 และเกณฑ์มาตรฐานระดับ 3

ึกลยุทธ์ หมายถึง แผนกลยุทธ์ซึ่งเป็นแผนระยะยาว โดยทั่วไปมักใช้เวลา 5 ปี เป็นแผนที่ ้กำหนดทิศทางการพัฒนาของมหาวิทยาลัย จากแผนกลยุทธ์ นำมาจัดทำแผนดำเนินการหรือแผน ปฏิบัติการหรือแผนประจำปี ซึ่งเป็นแผนการทำงานของเวลา 1 ปี ในแผน 1 ปีนี้จะมีรายละเอียด โครงการ กิจกรรม ผู้รับผิดชอบงบประมาณ ตัวบ่งชี้ความสำเร็จของการดำเนินงานตามโครงการหรือ ้กิจกรรม และค่าเป้าหมายของตัวบ่งชี้ที่กำหนดว่าจะต้องทำให้ได้ การบรรลุเป้าหมายตามตัวบ่งชี้ ้ดังกล่าวนี้จะนำไปคำนวณตัวบ่งชี้ที่ 1.2 ร้อยละของการบรรลุเป้าหมายตามตัวบ่งชี้ของการปฏิบัติงานที่ กำหบด

## เกณฑ์มาตรฐานระดับ 6

"...อย่างสม่ำเสมอ" หมายถึง มีการดำเนินการในช่วงเวลาที่ควรดำเนินการทุกครั้ง นั่นคือ ้มีการวิเคราะห์แผนการดำเนินงานกับแผนกลยุทธ์ทุกปี เนื่องจากแผนการดำเนินงานเป็นแผนที่จัดทำ เป็นรายปี ส่วนการวิเคราะห์ความสอดคล้องกับแผนของชาติ และสภาพการณ์ปัจจุบันและแนวโน้มใน ้อนาคต ดำเนินการเมื่อมีการปรับเปลี่ยนแผนของชาติ หรือเมื่อสภาพเศรษฐกิจ สังคม และการเมือง มี การเปลี่ยนแปลงที่กระทบต่อการดำเนินงานของมหาวิทยาลัย

ตัวบ่งชี้ที่ 1.2 : ร้อยละของการบรรลุเป้าหมายตามตัวบ่งชี้ของการปฏิบัติงานที่กำหนด

หนิดของตัวบ่งชี้ : ผลผลิต

<u>คำอธิบายตัวบ่งขี้</u> : พิจารณาจากระดับความสำเร็จของการบรรลุเป้าหมายแต่ละตัวบ่งชี้ที่สอดคล้องกับ แผนปฏิบัติงานของศูนย์ฯ

<u>ข้อมูลอ้างอิงสำหรับผู้ประเมิน</u> : ข้อมูลพื้นฐานและเอกสารหลักฐานอ้างอิงที่เกี่ยวข้องคังนี้

1. เอกสารการกำหนดรายการตัวบ่งชี้ของแผนการปฏิบัติงานในรอบปีงบประมาณ ้เป้าหมายในแต่ละตัวบ่งชี้และผลการดำเนินงานในตัวบ่งชี้เหล่านั้น

่ 2. เอกสารหลักฐานที่แสดงให้เห็นถึงกลไกเพื่อประเมินผลการดำเนินงานตามตัวบ่งชี้ของ แผนปฏิบัติงานประจำปี

2.1 คำสั่งแต่งตั้งคณะกรรมการ คณะทำงาน หรือมอบหมายผู้รับผิดชอบ

่ 2.2 วิธีการเก็บรวบรวมข้อมูลผลการคำเนินงานของตัวบ่งชี้และความน่าเชื่อถือได้ของ ข้อมูลที่ได้รับ รวมถึงการเก็บรักษาดูแลเอกสารหรือข้อมูล

2.3 การมีส่วนร่วมของเจ้าหน้าที่ศูนย์ฯ

เกณฑ์การประเมิน :

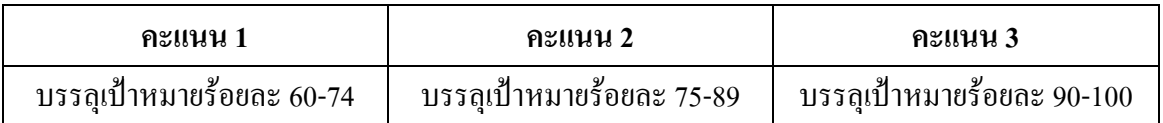

หมายเหตุ

้ตัวบ่งชี้ของการปฏิบัติงานที่กำหนด หมายถึง ตัวบ่งชี้ของการคำเนินงานตามแผนปฏิบัติ ี การประจำปีที่กำหนดโดยสถาบัน ตามที่ระบุในเกณฑ์มาตรฐานระดับ 3 ของตัวบ่งชี้ที่ 1.1 (ทั้งนี้ อาจซ้ำหรือไม่ซ้ำกับตัวบ่งชี้ ของ สกอ. สมศ. หรือ กพร. ก็ได้)

# ตัวอย่างในการดำนวณ

ในปีการศึกษา 2551 หน่วยงานมีกิจกรรมตามแผนปฏิบัติการประจำปีที่กำหนดไว้  $\overline{48}$ ้กิจกรรม มีตัวบ่งชี้การดำเนินงานตามแผนทั้งหมด 62 ตัวบ่งชี้ เมื่อสิ้นปีการศึกษา หน่วยงานสามารถ ้ดำเนินกิจกรรมตามแผนได้ 42 กิจกรรม มีตัวบ่งชี้ที่ปฏิบัติได้สูงกว่าเป้าหมาย 30 ตัวบ่งชี้ เป็นไปตาม ้ เป้าหมาย 13 ตัวบ่งชี้ ต่ำกว่าเป้าหมาย 10 ตัวบ่งชี้ และเป็นตัวบ่งชี้ในกิจกรรมที่ไม่ได้ดำเนินการ 9 ตัว าไงฉี่

ร้อยละของการบรรลุเป้าหมายตามตัวบ่งซึ่งองการปฏิบัติงานที่กำหนดเป็นดังนี้

ตัวตั้ง

ตัวหาร

สูตรในการคำนวณ

คังนั้น ร้อยละของการบรรลุเป้าหมายตามตัวบ่งชี้ของการปฏิบัติงานที่กำหนด =  $\frac{43\times100}{62}$  = 69.35%

#### ตัวปงชี้ที่ 1.3 : การปฏิบัติงานตามแผนปฏิบัติการประจำปี

# ิชนิดของตัวบ่งชี้ : ผลผลิต

<u>ดำอธิบายตัวบ่งขึ้</u>: การปฏิบัติงานตามแผนปฏิบัติการประจำปีของศูนย์ฯ ที่สอดคล้องกับแผนงาน ้ ระคับมหาวิทยาลัย จะเกิดผลการปฏิบัติงานตามแผนปฏิบัติการใด้อย่างมีประสิทธิภาพ ซึ่งจะสะท้อน ประสิทธิภาพและประสิทธิผลในการแปรนโยบายสู่การปฏิบัติ โดยพิจารณาจากสัดส่วนผลผลิตเทียบ กับเป้าหมาย

#### <u>ข้อมูลอ้างอิงสำหรับผู้ประเมิน</u> :

- 1. แผนปฏิบัติการประจำปี ศูนย์กิจการนานาชาติ
- 2. รายงานผลการคำเนินงานตามแผนปฏิบัติการ ผลผลิต กิจกรรม ประจำปี ศูนย์กิจการ นานาหาติ
	- 3. เอกสาร สรุปภารกิจ (ตามแผนปฏิบัติการ) ของบุคลากร ศูนย์กิจการนานาชาติ

#### เกณฑ์การประเมิน :

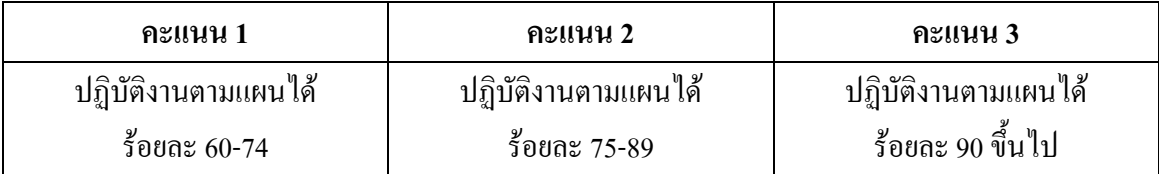

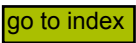

# <span id="page-13-0"></span>ืองค์ประกอบที่ 7 การบริหารและการจัดการ

#### **D02กก**

มหาวิทยาลัยต้องให้ความสำคัญกับการบริหารจัดการ โดยมีสภามหาวิทยาลัยทำหน้าที่ใน การกำกับดูแลการทำงานของมหาวิทยาลัยให้มีประสิทธิภาพ ปัจจัยที่มหาวิทยาลัยจะสามารถบริหาร จัดการให้มีคุณภาพ ได้แก่ ทรัพยากรบุคคล ระบบฐานข้อมูล การบริหารความเสี่ยง การบริหารการ เปลี่ยนแปลง การบริหารทรัพยากรทั้งหมด ฯลฯ เพื่อสัมฤทธิผลตามเป้าหมายที่กำหนดใว้ โดยใช้ หลักการบริหารจัดการบ้านเมืองและสังคมที่ดี (good governance) ศูนย์กิจการนานาชาติด้องให้ กวามสำคัญในการบริหารจัดการปัจจัยดังกล่าวในระดับศูนย์ในลักษณะที่สอดคล้องกับมหาวิทยาลัย ตามนโยบาย รวมบริการ ประสานภารกิจ โดยมีคณะกรรมการประจำศูนย์ฯ ร่วมกำหนดแนวทาง และ ขี้แนะ รวมทั้งให้คำปรึกษาในการคำเนินการและบริหารศูนย์ฯ โดยใช้หลักธรรมาภิบาล

# <u>มาตรฐานและเอกสารที่เกี่ยวข้</u>อง

<u>ตัวบ่งชี้</u> : จำนวน 9 ตัวบ่งชี้

 **-** 

7.1 คณะกรรมการประจำศูนย์กิจการนานาชาติใช้หลักธรรมาภิบาลในการบริหารจัดการ และสามารถผลักดันมหาวิทยาลัยให้แข่งขันได้ในระดับสากล

7.2 ภาวะผู้นำของผู้บริหารของศูนย์กิจการนานาชาติ

7.3 มีการพัฒนาหน่วยงานสู่องค์กรเรียนรู้

7.4 มีระบบและกลใกในการบริหารทรัพยากรบุคคลเพื่อพัฒนาและธำรงรักษาไว้ให้ บุคลากรมีคุณภาพและประสิทธิภาพ

7.5 ศักยภาพของระบบฐานข้อมูลเพื่อการบริหาร

7.6 ระคับความสำเร็จในการเปิดโอกาสให้บุคลากรจากหน่วยงานต่างๆ ของมหาวิทยาลัย เข้ามามีส่วนร่วมในการพัฒนาศูนย์กิจการนานาชาติ

7.8 มีการนำระบบบริหารความเสี่ยงมาใช้ในกระบวนการบริหารศูนย์กิจการนานาชาติ

7.9 ระดับความสำเร็จของการถ่ายทอดตัวบ่งชี้และเป้าหมายของระดับองค์กรสู่ระดับ

บุคคล

7.11 ความพึงพอใจของผู้รับบริการของศูนย์กิจการนานาชาติ

# <u>ตัวปงชี้ที่ 7.1</u> : คณะกรรมการประจำศูนย์กิจการนานาชาติใช้หลักธรรมาภิบาลในการบริหาร จัดการและสามารถผลักดันมหาวิทยาลัยให้แข่งขันได้ในระดับสากล

## <u>ชนิดของตัวบ่งชี้</u> : กระบวนการ

<u>คำอธิบายตัวบ่งชี้</u> : คุณภาพและประสิทธิภาพของศูนย์ฯ ซึ่งจะสามารถพัฒนาให้เป็นหน่วยงาน สนับสนุนและผลักดันให้มหาวิทยาลัยฯ สามารถแข่งขันใด้ในระดับสากล นอกจากจะขึ้นอยู่กับคุณภาพ และประสิทธิภาพของบุคลากรของศูนย์ฯ ที่จะสามารถแปรนโยบายใปสู่การปฏิบัติใด้อย่างมี ประสิทธิภาพแล้ว ศูนย์ฯ จะมีทิศทางพัฒนาต่อไปในอนาคตได้ ขึ้นอยู่กับคณะกรรมการศูนย์ฯที่มีความ รับผิดชอบ และโปร่งใส ให้ความสำคัญ ติดตามกำกับดูแลศูนย์ฯ อย่างใกล้ชิด มีส่วนร่วมในการกำหนด ทิศทาง วิสัยทัศน์ หรือพันธกิจ แผนปฏิบัติการ โดยมีการประชุมคณะกรรมการประจำศูนย์ฯ อย่างน้อย ปีกะ *ว* ครั้ง

# <u> แนวปฏิบัติที่ดี</u> :

1. คณะกรรมการประจำศูนย์ฯ และบุคลากรของศูนย์ฯ ร่วมกำหนดทิศทาง วิสัยทัศน์ หรือ พันธกิจ ของศูนย์ฯ

2. คณะกรรมการประจำศูนย์ฯ ติดตามผลการคำเนินงานที่สำคัญของภารกิจหลัก ของ ศูนย์ฯ อย่างน้อยปีละ 2 ครั้ง

3. มีการประชุมคณะกรรมการประจำศูนย์ฯ อย่างน้อยปีละ 2 ครั้ง โดยการประชุมแต่ละ ครั้ง มีกรรมการฯ เข้าร่วมประชุมโดยเฉลี่ยไม่น้อยกว่าร้อยละ 80

4. คณะกรรมการประจำศูนย์ฯ ซี้แนะและให้คำปรึกษาในการคำเนินการและบริหาร ศูนย์ฯ โดยใช้หลักธรรมาภิบาล

#### <u>ข้อมูลอ้างอิงสำหรับผู้ประเมิน</u> :

1. แผนการประชุม รายงานการประชุม และเอกสารประกอบการประชุมคณะกรรมการ ประจำศูนย์ฯ

2. เอกสารหลักฐานที่แสดงว่าคณะกรรมการประจำศูนย์ฯ มีการบริหารจัดการประชุม อย่างมีประสิทธิภาพ อาทิ ร้อยละของจำนวนครั้งและร้อยละของการเข้าร่วมประชุมของคณะกรรมการ ประจำศูนย์ฯ ในการประชุมจริงของคณะกรรมการประจำศูนย์ฯ

3. เอกสารหลักฐานที่แสคงว่าศูนย์ฯ มีการบริหารงานโดยใช้หลักธรรมาภิบาล เช่น การ เผยแพร่ผลการดำเนินงานของคณะกรรมการประจำศูนย์ฯ ต่อหน่วยงานต่างๆ ภายในมหาวิทยาลัยฯ เป็น ด้บ

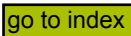

4. มีเอกสารหลักจานที่แสดงว่าคณะกรรมการประจำศนย์ฯ มีการติดตามผลการ ้คำเนินงานของศนย์ฯ เพื่อปรับปรงการบริหารศนย์ฯ

5. มีความสำเร็จของความร่วมมือระหว่างคณะกรรมการประจำศูนย์ฯและศูนย์ฯ ในการ พัฒนาวิสัยทัศน์หรือพันธกิจ และแผนพัฒนาศูนย์ฯ

#### เกณฑ์มาตรฐาน : ข้อ

1. คณะกรรมการประจำศูนย์ฯ มีบทบาทสำคัญในการกำหนดทิศทาง วิสัยทัศน์หรือพันธ กิจ ของศูนย์ฯ

2. คณะกรรมการประจำศูนย์ฯ มีการติดตามผลการคำเนินงานตามวิสัยทัศน์หรือพันธกิจ ของศนย์ฯ อย่างน้อยปีละ 2 ครั้ง

3. มีการประชุมคณะกรรมการประจำศูนย์ฯ อย่างน้อยปีละ 2 ครั้ง ในการประชุมแต่ละ ครั้งมีกรรมการประจำศูนย์ฯ เข้าร่วมประชุมโดยเฉลี่ยไม่น้อยกว่าร้อยละ 80

4. คณะกรรมการประจำศนย์ฯ มีการคำเนินงานและส่งเสริมการบริหารงานของศนย์โดย ใช้หลักธรรมากิบาล

#### เกณฑ์การประเมิน :

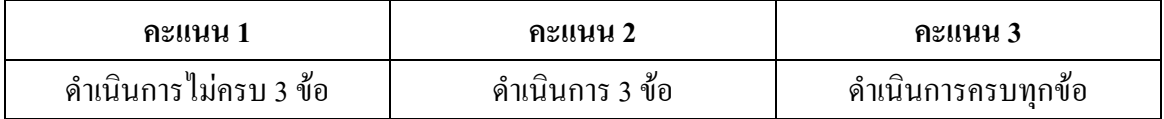

#### หมายเหตุ : หลักธรรมาภิบาล

สำนักงานคณะกรรมการการอุดมศึกษา (สกอ.) ใด้พัฒนาตัวบ่งชี้เพื่อการประกันคุณภาพ ึการศึกษาภายในสถาบันการศึกษา ระดับอุดมศึกษา โดยมหาวิทยาลัยทุกแห่งต้องจัดทำรายงานผลการ ประกันคุณภาพการศึกษา ตามองค์ประกอบ 9 ด้าน 44 ตัวบ่งชี้ (เป็นเพียงจำนวนและเกณฑ์ขั้นต่ำ) ตั้งแต่ ้ปีการศึกษา 2550 เป็นต้นไป ซึ่งมีตัวบ่งชี้ด้านการบริหารจัดการโดยใช้หลักการบริหารจัดการบ้านเมือง และสังคมที่ดี (Good Governance) คือ หลักธรรมาภิบาล ซึ่ง มาจากคำว่า ธรรมะ + อภิบาล หมายความ ว่าหลักการบริหารจัดการบ้านเมืองและสังคมที่ดี ประกอบด้วยหลักพื้นฐาน 6 ประการ ดังนี้

1. หลักนิติธรรม ได้แก่ การตรากฎหมาย กฎข้อบังคับต่างๆ ให้ทันสมัยและเป็นธรรม เป็นที่ยอมรับทั้งผู้ออกกฎและผู้ปฏิบัติตาม ตลอดจนทุกคนในสังคมยินยอมพร้อมใจปฏิบัติตาม

่ 2. หลักคุณธรรม ได้แก่ การยึดมั่นในความถูกต้องดีงาม ซื่อสัตย์ จริงใจ ขยัน อดทน มี ระเบียบ ตลอดจนมีความชอบธรรมในการใช้อำนาจ

3. หลักความโปร่งใส มีการเปิดเผยข้อมูลที่เป็นประโยชน์อย่างตรงไปตรงมาด้วยภาษาที่ เข้าใจง่าย ประชาชนเข้าถึงข้อมูลข่าวสารได้สะควก เปิดเผยข้อมูลที่ถูกต้อง รวดเร็ว ไม่บิดเบือน หรือ ปิดบังบางส่วน

4. หลักความมีส่วนร่วม ได้แก่ การเปิดโอกาสให้ทุกคนในสังคมมีส่วนร่วมในกิจกรรมที่ เราทำ ทั้งร่วมคิด ร่วมทำ ร่วมแก้ไข และร่วมรับผิดชอบ

5. หลักความรับผิดชอบตรวจสอบ ได้ นอกจากจะต้องมีความรับผิดชอบแล้วยังต้องสร้าง กระบวนการให้หน่วยงานต่าง ๆ สามารถตรวจสอบได้ว่าการทำงานของเราโปร่งใสจริง

6. หลักความคุ้มค่า ได้แก่ การบริหารจัดการและใช้ทรัพยากรที่มีจำกัดให้เกิดประโยชน์ สูงสุด คุ้มเงิน คุ้มเวลา และคุ้มแรงงาน

#### ์ ตัวป<sup>ุ</sup>งชี้ที่ 7.2 : วะผู้นำของผู้บริหารของศูนย์กิจการนานาชาติ

#### <u>ชนิดของตัวปงชี้</u> : กระบวนการ

<u>คำอธิบายตัวปงชี้</u> : ศูนย์กิจการนานาชาติเป็นหน่วยงานประสานงานความร่วมมือกับต่างประเทศเพื่อ สนับสนุนงานด้านวิชาการของมหาวิทยาลัย หากผู้บริหาร (ผู้อำนวยการ) มีวิสัยทัศน์ เป็นผู้นำที่ดี มีธรร มาภิบาล รับผิดชอบต่อสังคม ต่อองค์กร รักความก้าวหน้า ดูแลบุคลากรอย่างดี เปิดโอกาสให้บุคลากร ภายใต้บังคับบัญชามีส่วนร่วมในการบริหาร มีความสามารถในการตัดสินใจ แก้ปัญหาและกำกับดูแล ติดตามผลการทำงานของศูนย์ฯ ไปในทิศทางที่ถูกต้อง จะทำให้ศูนย์ฯ สามารถสนับสนุนมหาวิทยาลัย ให้เจริญรุคหน้าอย่างรวดเร็วและสามารถเป็นมหาวิทยาลัยชั้นหนึ่งของประเทศและชั้นนำของเอเชียได้ ตามพันธกิจของศูนย์ฯ

# **์ แนวปฏิบัติที่ดี** :

1. ผู้บริหารศูนย์กิจการนานาชาติมีวิสัยทัศน์ และสามารถถ่ายทอดไปยังบุคลากรทุกระดับ มีความสามารถในการวางแผนกลยุทธ์ มีการนำข้อมูลสารสนเทศเป็นฐานในการปฏิบัติงานและพัฒนา หน่วยงาน

2. มีความสามารถในการบริหารโดยคำนึงถึงประโยชน์ของศูนย์ฯและมหาวิทยาลัย

3. มีธรรมาภิบาล มีความสามารถในการกำกับดูแล ติดตามผลการทำงานของบุคลากรใน ศูนย์ฯ และสามารถตัดสินใจแก้ไขปัญหาอย่างมีประสิทธิภาพ

4. สนับสนุนให้บุคลากรในศูนย์ฯ มีส่วนร่วมในการบริหารจัดการ โดยให้อำนาจในการ ตัดสินใจแก่บุคลากรตามความเหมาะสมและจูงใจให้รักศูนย์ฯ และมหาวิทยาลัย

5. สร้างบรรยากาศเพื่อส่งเสริมให้บุคลากรมีพฤติกรรมที่ปฏิบัติตามระเบียบปฏิบัติและมี จริยธรรม

#### <u>ข้อมูลอ้างอิงสำหรับผู้ประเมิน</u> :

1. หลักเกณฑ์และวิธีการแต่งตั้งผู้อำนวยการศูนย์กิจการนานาชาติของมหาวิทยาลัย เทคโนโลยีสุรนารี

2. แผนพัฒนาสมรรถนะและภาวะผู้นำของผู้บริหารหน่วยงานทุกระดับของมหาวิทยาลัย และหลักฐานการดำเนินงานตามหลักเกณฑ์ดังกล่าว ตลอดจนการประเมินและปรับปรุง

3. จำนวนกิจกรรมหรือโครงการการส่งเสริมและพัฒนาผู้บริหารมหาวิทยาลัย ตลอดจน หลักเกณฑ์ ระเบียบ ข้อบังคับ มาตรการและแนวปฏิบัติที่เกี่ยวข้อง

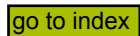

4. ข้อมลและสารสนเทศที่เกี่ยวข้องกับการส่งเสริมและพัฒนาผ้บริหารมหหาวิทยาลัย ้เช่น หลักเกณฑ์การประเมินผลการปฏิบัติงาน และภาวะผ้นำของผ้บริหารหน่วยงานทกระดับ หลักจาน ึการส่งเสริมสนับสนุน ข้อมูลเกี่ยวกับผลงานและรางวัลด้านการบริหารของผู้บริหาร

5. รายงานผลการประเมินผู้บริหารหน่วยงานทุกระดับ

#### เกณฑ์มาตรฐาน : ระดับ

1. มหาวิทยาลัยกำหนดวิธีการ ระเบียบ กฎเกณฑ์ ในการแต่งตั้งผู้บริหารของศูนย์ฯ ที่เป็น ระบบ โปร่งใส ตรวจสอบได้

่ 2. ผู้อำนวยการศูนย์ฯ บริหารงานด้วยหลักธรรมาภิบาลและใช้ศักยภาพภาวะผู้นำที่มีอยู่ โดยคำบึงกึ่งประโยชบ์ของบหาวิทยาลัย

่ 3. มีกระบวนการประเมินศักยภาพและผลการปฏิบัติงานของผู้บริหารที่ชัดเจนและเป็นที่ ยอมรับในมหาวิทยาลัย

4. มหาวิทยาลัยฯ มีการจัดทำแผนและกลไกการพัฒนาศักยภาพของผู้บริหารตามผลการ ประเมิน และดำเนินการตามแผนอย่างครบถ้วน

#### เกณฑ์การประเมิน :

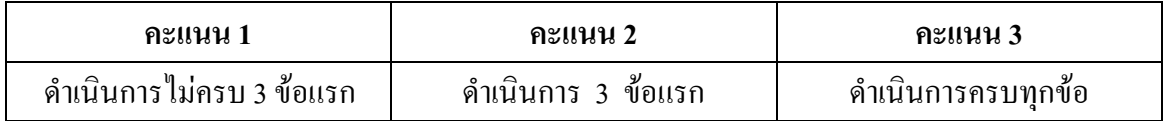

#### หมายเหตุ : หลักธรรมาภิบาล

ี สำนักงานคณะกรรมการการอุดมศึกษา (สกอ.) ใด้พัฒนาตัวบ่งชี้เพื่อการประกันคุณภาพ ึการศึกษาภายในสถาบันการศึกษา ระดับอุดมศึกษา โดยมหาวิทยาลัยทุกแห่งต้องจัดทำรายงานผลการ ี ประกันคุณภาพการศึกษา ตามองค์ประกอบ 9 ด้าน 44 ตัวบ่งชี้ (เป็นเพียงจำนวนและเกณฑ์ขั้นต่ำ) ตั้งแต่ ้ปีการศึกษา 2550 เป็นต้นไป ซึ่งมีตัวบ่งชี้ด้านการบริหารจัดการโดยใช้หลักการบริหารจัดการบ้านเมือง และสังคมที่ดี (Good Governance) คือ หลักธรรมาภิบาล ซึ่ง มาจากคำว่า ธรรมะ + อภิบาล หมายความ ว่าหลักการบริหารจัดการบ้านเมืองและสังคมที่ดี ประกอบด้วยหลักพื้นฐาน 6 ประการ ดังนี้

1. หลักนิติธรรม ได้แก่ การตรากฎหมาย กฎข้อบังคับต่างๆ ให้ทันสมัยและเป็นธรรม ้เป็นที่ยอมรับทั้งผู้ออกกฎและผู้ปฏิบัติตาม ตลอดจนทุกคนในสังคมยินยอมพร้อมใจปฏิบัติตาม

่ 2. หลักคุณธรรม ได้แก่ การยึดมั่นในความถูกต้องดีงาม ซื่อสัตย์ จริงใจ ขยัน อดทน มี ระเบียบ ตลอดจนมีความชอบธรรมในการใช้อำนาจ

3. หลักความโปร่งใส มีการเปิดเผยข้อมูลที่เป็นประโยชน์อย่างตรงไปตรงมาด้วยภาษาที่ เข้าใจง่าย ประชาชนเข้าถึงข้อมูลข่าวสารได้สะควก เปิดเผยข้อมูลที่ถูกต้อง รวดเร็ว ไม่บิดเบือน หรือ ปิดบังบางส่วน

4. หลักความมีส่วนร่วม ได้แก่ การเปิดโอกาสให้ทุกคนในสังคมมีส่วนร่วมในกิจกรรมที่ เราทำ ทั้งร่วมคิด ร่วมทำ ร่วมแก้ไข และร่วมรับผิดชอบ

5. หลักความรับผิดชอบตรวจสอบ ได้ นอกจากจะต้องมีความรับผิดชอบแล้วยังต้องสร้าง กระบวนการให้หน่วยงานต่าง ๆ มาตรวจสอบใด้ว่าการทำงานของเราโปร่งใสจริง

6. หลักความคุ้มค่า ได้แก่ การบริหารจัดการและใช้ทรัพยากรที่มีจำกัดให้เกิดประโยชน์ สูงสุด คุ้มเงิน คุ้มเวลา และคุ้มแรงงาน

#### ์ ตัวป<sup>ุ</sup>งชี้ที่ 7.3 : รพัฒนาหน่วยงานสู่องค์การเรียนรู้

#### <u>ชนิดของตัวบ่งชี้</u> : กระบวนการ

<u>คำอธิบายตัวปงชี้</u> : ผพื่อสนับสนุนมหาวิทยาลัยฯ ให้สามารถคำเนินการตามมาตรฐานอุคมศึกษาข้อที่ 3 ซึ่งกำหนดให้มหาวิทยาลัยมีการสร้างและพัฒนาสังคมฐานความรู้และสังคมแห่งการเรียนรู้ หน่วยงาน จึงควรมีการจัดการความรู้ของหน่วยงานเพื่อสนับสนุนการพัฒนามหาวิทยาลัยสู่องค์การแห่งการเรียนรู้ โดยมีการรวบรวมองค์ความรู้ที่มีอยู่ในหน่วยงานซึ่งกระจัดกระจายอยู่ในตัวบุคคลหรือเอกสารมาพัฒนา ให้เป็นระบบ เพื่อให้ทุกคนในหน่วยงานสามารถเข้าถึงความรู้ และพัฒนาตนเองให้เป็นผู้รู้ รวมทั้ง ปฏิบัติงานใค้อย่างมีประสิทธิภาพ อันจะส่งผลให้มหาวิทยาลัยมีความสามารถในเชิงแข่งขันสูงสุค กระบวนการในการบริหารจัดการความรู้ในองค์กร ประกอบด้วย การระบุความรู้ การคัดเลือก การ รวบรวม การจัดเก็บความรู้ การเข้าถึงข้อมูล และการแลกเปลี่ยนความรู้ทั้งภายในและภายนอกองค์กร การสร้างบรรยากาศและวัฒนธรรมการเรียนรู้ภายในองค์กร การกำหนดแนววิธีปฏิบัติงาน ตลอดจนการ ใช้เทคโนโลยีสารสนเทศเพื่อเพิ่มประสิทธิภาพการบริหารจัดการความรู้ในองค์กรให้ดียิ่งขึ้น

# <u>แนวทางปฏิบัติที่ดี</u> :

1. ศูนย์กิจการนานาชาติจัคทำแผนและกำหนดตัวบ่งชี้และเป้าหมายที่ชัดเจนในการจัดการ ความรู้เพื่อมุ่งสู่องค์กรแห่งการเรียนรู้

2. ศูนย์กิจการนานาชาติดำเนินงานตามแผน ประเมินแผนและปรับปรุงแผนจัดการความรู้ อย่างต่อเนื่อง

3. ศูนย์กิจการนานาชาติมีระบบและกลไกในการนำเอาผลการประเมินคุณภาพจากภายใน และภายนอกค้านการจัดการความรู้มาปรับปรุงพัฒนาการจัดการความรู้ของศูนย์ฯ

4. ศูนย์กิจการนานาชาติประชาสัมพันธ์ เผยแพร่ความรู้และนวัตกรรมที่ได้จากการจัดการ ความรู้ให้สังคมรับทราบและนำไปใช้ให้เกิดประโยชน์แก่สถาบัน

#### <u>ข้อมูลอ้างอิงสำหรับผู้ประเมิน</u> :

1. แผนงานด้านการจัดการความรู้เพื่อมุ่งสู่องค์กรแห่งการเรียนรู้ของศูนย์กิจการนานาชาติ และหลักฐานการดำเนินงานตามแผน ตลอดจนการประเมินและปรับปรุง

2. โครงการบริหารงานด้านการจัดการความรู้ของศูนย์กิจการนานาชาติ ตลอดจนหลัก-เกณฑ์ ระเบียบ ข้อบังคับ มาตรการและแนวปฏิบัติที่เกี่ยวข้อง

3. ข้อมูลและสารสนเทศที่เกี่ยวข้องกับการส่งเสริมและพัฒนาการจัดการความรู้ ของ สถาบัน เช่น คำสั่งแต่งตั้งหรือมอบหมายผู้รับผิดชอบ รายงานการประชุมของทีมงานหรือ คณะกรรมการ ผู้รับผิดชอบหลักด้านการจัดการความรู้ ฐานข้อมูลด้านการจัดการความรู้ หลักฐานการส่งเสริม ิสนับสนน เอกสารและสื่อเผยแพร่ประชาสัมพันธ์ต่าง ๆ

4. จำนวนบุคลากรและหน่วยงานที่มีการนำความรู้ค้านการจัดการความรู้ไปใช้ในการ ปฏิบัติงาน

#### <u>เกณฑ์มาตรฐาน</u> : ระดับ

1. มีการทบทวนและจัดทำแผนการจัดการความรู้ เพื่อมุ่งสู่องค์กรแห่งการเรียนรู้และ ประชาสัมพันธ์เผยแพร่ภายในมหาวิทยาลัยฯ

2. มีการคำเนินการตามแผนจัดการความรู้และประสบความสำเร็จตามเป้าหมาย ไม่น้อย กว่า ร้อยละ 50

3. มีการคำเนินการตามแผนจัดการความรู้และประสบความสำเร็จตามเป้าหมาย ร้อยละ 100

4. มีการติดตามประเมินผลความสำเร็จของการจัดการความรู้

5. มีการนำผลการประเมินไปปรับใช้ในการพัฒนากระบวนการจัดการความรู้ให้เป็นส่วน หนึ่งของกระบวนงานปกติและปรับปรุงแผนการจัดการความรู้

#### เกณฑ์การประเมิน :

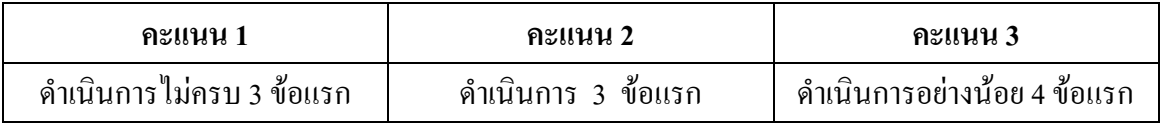

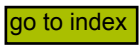

#### ตัวบ่งชี้ที่ 7.4 : มีระบบและกลไกในการบริหารทรัพยากรบุคคลเพื่อพัฒนาและธำรงรักษาไว้ให้ บุคลากรมีคุณภาพและประสิทธิภาพ

# ้<u>ชนิดของตัว</u>บ่งชี้ : กระบวนการ

<u>ดำอธิบายตัวบ่งขึ้</u>: การที่ศูนย์ฯ ซึ่งเป็นหน่วยงานสนับสนุน ส่งเสริม ภารกิจค้านความร่วมมือ ้ต่างประเทศเพื่อสนับสนุนภารกิจหลักด้านวิชาการของมหาวิทยาลัย จะสามารถบรรลุเป้าหมายตาม ้ พันธกิจของศูนย์ฯ ได้ ศูนย์ฯ จำเป็นต้องมีบุคลากรที่มีความรู้ ความสามารถ ความรักองค์กร มุ่งมั่นตั้งใจ ปฏิบัติหน้าที่ตามภาระงานที่ได้รับมอบหมายได้อย่างมีประสิทธิภาพและประสิทธิผล นอกเหนือ จาก ึการมุ่งเน้นให้บุคลากรของศูนย์ฯ ปฏิบัติงานตามแผนปฏิบัติการของศูนย์ฯ แล้ว ผู้บริหารมีการ ้ มอบหมายงานให้ผู้ที่อยู่ภายใต้บังคับบัญชาตามศักยภาพ ความถนัด ความสนใจของแต่ละบุคคล เพื่อให้ ิบุคลากรมีความพึงพอใจ และมีความสุขในการทำงานในองค์กร ศูนย์ฯมีการพัฒนาบุคลากร และหา ้วิธีการที่จะธำรงรักษาบุคลากรคนดี คนเก่งและมีประสิทธิภาพให้อยู่กับองค์กรตลอดไป

# แนวปฏิบัติที่ดี :

1. มีแผน/แนวปฏิบัติ ในการจัดเตรียม และพัฒนาบุคลกร

2. มีการวิเคราะห์ภาระงานและส่งเสริมสมรรถนะในการปฏิบัติงานและพัฒนาบุคลากร ในศูนย์ฯให้เข้ารับการอบรม ศึกษาดูงานทั้งในและต่างประเทศในงานที่เกี่ยวข้องกับการปฏิบัติงาน

3. มีการมอบหมายงานตามภาระหน้าที่ที่รับผิดชอบ และมีการกรอกภาระงานที่ได้ปฏิบัติ ในการประเมินการปฏิบัติงาน

4. มีคู่มือการปฏิบัติงานของแต่ละงาน มีการให้โอกาสบุคลากรทุกคนก้าวหน้าในการ ี ทำงาน ตามเส้นทางเดินของตำแหน่งทุกสายงาน (Career Path ตามที่ มทส. กำหนด)

5. มีสภาพแวคล้อมที่เอื้อต่อการทำงานและสร้างบรรยากาศที่ดีที่จะทำให้บุคลากรทำงาน ใค้อย่างมีประสิทธิภาพและอยู่อย่างมีความสข

# <u>ข้อมูลอ้างอิงสำหรับผู้ประเมิน :</u> ข้อมูลพื้นฐานและเอกสารหลักฐานอ้างอิง เช่น

1. โครงสร้างการจัดองค์กรของศูนย์ฯ ที่แสดงอัตรากำลังของศูนย์ฯ

่ 2. ข้อมูลสรุปภารกิจการปฏิบัติงานและข้อมูลสรุปภารกิจที่สอดคล้องกับแผน

3. แผนงานด้านการฝึกอบรมในหลักสูตรต่าง ๆ ของหน่วยให้บริการฝึกอบรม เช่น ส่วน ี การเจ้าหน้าที่ ศูนย์คอมพิวเตอร์ โครงการศึกษาไร้พรมแดน และ สกอ. เป็นต้น

4. หลักเกณฑ์ ประกาศ กฎ ระเบียบ ข้อบังคับ และแนวปฏิบัติในการบริหารทรัพยากร ี บคคลของ มทส. ที่มทส. แจ้งเวียนในบคลากรทราบ

5. จำนวนบคลากรที่ได้รับการพัฒนา เช่น การฝึกอบรม การศึกษาต่อ การเข้าร่วมอบรม/ ้ศึกษาดงาน (แสดงไว้ในรายงานผลการปฏิบัติการประจำปีงบประมาณ)

### เกณฑ์มาตรฐาน : ระดับ

1. มีการจัดทำแผน/แนวปฏิบัติในการบริหารทรัพยากรบุคคลที่เป็นรูปธรรมภายใต้การ วิเคราะห์ข้อมลเชิงประจักษ์

2. มีระบบและกลไกในการบริหารทรัพยากรบุคคลที่เป็นการส่งเสริมสมรรถนะในการ ปฏิบัติงาน เช่น การสรรหา การจัดวางคนลงตำแหน่ง การกำหนดเส้นทางเดินของตำแหน่ง การ สนับสนุนเข้าร่วมประชุม ฝึกอบรม และหรือเสนอผลงานทางวิชาการ การประเมินผลการปฏิบัติงาน ิมาตรการสร้างขวัญและกำลังใจ มาตรการลงโทษ รวมทั้งการพัฒนา และรักษาบุคลากรที่มีคุณภาพ

3. มีสวัสดิการและเสริมสร้างสุขภาพที่ดี และสร้างบรรยากาศที่ดีให้บุคลากรทำงานใด้ อย่างมีประสิทธิภาพและอยู่อย่างมีความสุข

4. มีการส่งเสริม สนับสนุน บุคลากรที่มีศักยภาพสูง ให้มีโอกาสปฏิบัติงานร่วมกับ ิสถาบันในต่างประเทศที่มีความร่วมมือกัน

5. มีการประเมินความพึงพอใจของบุคลากรทุกระดับอย่างเป็นระบบ

6. มีการนำผลการประเมินความพึงพอใจเสนอผู้บริหารระดับสูง และมีแนวทางในการ ปรับปรุงพัฒนาเพื่อให้ดีขึ้น

#### เกณฑ์การประเมิน :

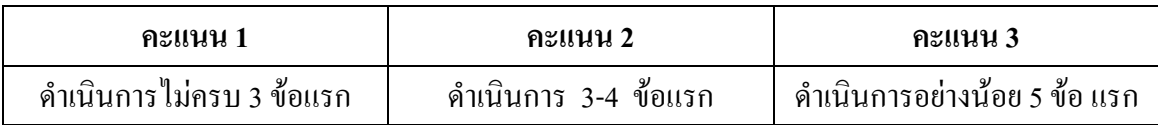

#### ตัวปงชี้ที่  $7.5:$ ศักยภาพของระบบฐานข้อมูลเพื่อการบริหาร

# ึชนิดของตัวบ่งชี้ : ปัจจัยนำเข้า

<u>คำอธิบายตัวปงชี้</u> : ศูนย์กิจการนานาชาติ จัดทำฐานข้อมูลความร่วมมือต่างประเทศ โดยเก็บรวบรวม ข้อมูลกิจกรรมความร่วมมือกับต่างประเทศของมหาวิทยาลัยประจำปีการศึกษา ตั้งแต่ปีการศึกษา 2536 ึ่งนประทั่งปัจจุบัน เพื่อใช้ประโยชน์ในการบริหาร และกำหนดทิศทางเพื่อก้าวสู่ความเป็นมหาวิทยาลัย ระคับนานาชาติ ฐานข้อมูลความร่วมมือต่างประเทศแสคงถึงการคำเนินกิจกรรมความร่วมมือระหว่าง มหาวิทยาลัยกับมหาวิทยาลัย/หน่วยงานต่างประเทศอย่างต่อเนื่องและเป็นรูปธรรม และยังสะท้อนถึง ้ ความสำเร็จในการคำเนินภารกิจหลักของศูนย์ฯ ในด้านความร่วมมือกับต่างประเทศเพื่อสนับสนุนด้าน การเรียนการสอนของมหาวิทยาลัย

#### ข้อมูลอ้างอิงสำหรับผู้ประเมิน :

- 1. มีการจัดทำระบบฐานข้อมูล
- 2. มีการเผยแพร่ข้อมูลทางเว็บไซต์ของศูนย์ฯ http://cia.sut.ac.th

3. มีการสรุปและรายงานข้อมูลความร่วมมือต่างประเทศของมหาวิทยาลัยประจำปี ึการศึกษาเสนอสภาวิชาการ และสภามหาวิทยาลัยเพื่อทราบ

#### ี เกณฑ์มาตรฐาน : ระดับ

- 1. มีนโยบายในการจัดทำระบบฐานข้อมูลเพื่อการตัดสินใจ
- 2. มีระบบฐานข้อมูลเพื่อการตัดสินใจ
- 3. มีการประเมินประสิทธิภาพและความปลอดภัยของระบบฐานข้อมูล
- 4. มีการประเมินความพึงพอใจของผู้ใช้ฐานข้อมูล
- 5. มีการนำผลการประเมินในข้อ 3 และ 4 มาปรับปรุงระบบฐานข้อมูล

#### เกณฑ์การประเมิน :

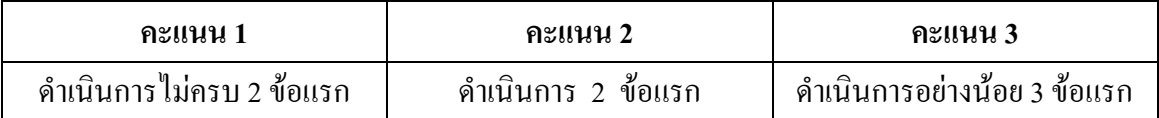

#### ์ ตัวป<sup>ุ</sup>งชี้ที่ 7.6 : มสำเร็จในการเปิดโอกาสให้บุคลากรจากหน่วยงานต่างๆ ของ มหาวิทยาลัยเข้ามามีส่วนร่วมในการพัฒนาศูนย์กิจการนานาชาติ

# **ชนิดของตัวบ่งชี้ : ผลผลิต**

<u>คำอธิบายตัวบ่งชี้</u> : การบริหารแบบมีส่วนร่วม หมายถึง การบริหารที่เปิดโอกาสให้บุคลากรจาก หน่วยงานต่างๆ ของมหาวิทยาลัยเข้ามามีส่วนร่วมในการตัดสินใจทางการบริหารและการดำเนินกิจการ ของศูนย์ฯ ในทางตรงหรือทางอ้อม การที่ศูนย์ฯ จะมีระบบการบริหารที่เปิดโอกาสให้บุคลากรจาก หน่วยงานต่างๆ ของมหาวิทยาลัยเข้ามามีส่วนร่วมมากขึ้นนั้น พิจารณาจากการที่ศูนย์ฯ มีระบบการ ทำงานที่เป็นไปตามหลักการบริหารแบบมีส่วนร่วม ที่มีการประยุกต์ใช้ ดังนี้

1. มีการเปิดเผยข้อมูลและโปร่งใสในภารกิจที่หน่วยงานดำเนินการ โดยมีช่องทางในการ ให้ข้อมูลข่าวสารแก่นักศึกษา คณาจารย์ และบุคลากร

2. มีการรับฟังความคิดเห็นจากผู้รับบริการเกี่ยวกับภารกิจของศูนย์ฯ อย่างสม่ำเสมอ

3. มีระบบการจัดเก็บข้อมูลที่ได้รับจากผู้รับบริการและผู้ที่เกี่ยวข้องไปประกอบการ ปรับปรุงระบบการให้บริการ การปรับปรุงระบบการจัดการของศูนย์ฯ เพื่อตอบสนองความต้องการของ นักศึกษา คณาจารย์ และบุคลากร

4. ข้อบังคับมหาวิทยาลัยเทคโนโลยีสุรนารี ว่าค้วยคณะกรรมการประจำศูนย์กิจการ นานาชาติ เปิดโอกาสให้ผู้แทนจากหน่วยงานต่างๆ ของมหาวิทยาลัยเป็นคณะกรรมการประจำศูนย์ฯ เพื่อร่วมในการกำหนดทิศทางนโยบายของศูนย์ฯ

5. บุคลากรของมหาวิทยาลัยมีส่วนร่วมโดยมีการจัดกระบวนการหรือกลไกที่เป็น รูปธรรม ให้บุคลากร หรือผู้ที่เกี่ยวข้องได้เข้าร่วมในการติดตามตรวจสอบความก้าวหน้าของการ คำเนินงานและผลสำเร็จในการทำงานของศูนย์ฯ

#### <u>ข้อมูลอ้างอิงสำหรับผู้ประเมิน</u> :

1. หลักฐานการคำเนินงานในเรื่องการเปิดเผยข่าวสารแก่บุคลากรของมหาวิทยาลัยอย่าง โปร่งใส เช่น จากเอกสารตีพิมพ์ แผ่นพับ จคหมายข่าว ประกาศ เว็บใซต์

2. หลักฐานการมีระบบการรับฟังความคิดเห็นของบุคลากรของมหาวิทยาลัยผ่านช่องทาง ต่าง ๆ เช่น แบบสอบถามประเมินความพึงพอใจ เพื่อรับฟังความคิดเห็น

3. หลักฐานการนำความคิดเห็นของบุคลากรของมหาวิทยาลัยมาประกอบการบริหารงาน เช่บ

3.1 มีเจ้าหน้าที่รับผิดชอบในการรวบรวม และประมวลผลข้อมูลที่ได้จากการรับฟัง กวามกิดเห็น

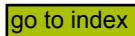

3.2 มีผลสรปจากระบบการรับฟังความคิดเห็นของบคลากรของมหาวิทยาลัย

่ 3.3 มีบันทึกข้อความ หรือรายงานการประชุม หรือการจัดสัมมนาหรือรูปแบบอื่นๆ ที่ แสดงว่ามีการนำเสนอผลจากการรับฟังความคิดเห็นของบุคลากรของมหาวิทยาลัยไปกำหนด แนวทาง หรือแผบการบริหารงาบ

่ 4. หลักฐานการมีคณะกรรมการประจำศูนย์ฯ ที่มาจากหน่วยงานต่างๆ ของมหาวิทยาลัย เช่น

4.1 คำสั่งแต่งตั้งคณะกรรมการประจำศูนย์ฯ

4.2 รายชื่อหน่วยงานหรือบุคคลที่เป็นที่คณะกรรมการประจำศูนย์ฯ ที่เข้าร่วมกิจกรรม ้อย่างต่อเบื้อง

4.3 รายงานการประชุมที่แสดงถึงการมีส่วนร่วมของคณะกรรมการประจำศูนย์ฯ

4.4 การจัดสัมมนาหรือรูปแบบอื่น ๆ ระหว่างคณะกรรมการประจำศูนย์ฯ

5. หลักฐานการมีกระบวนการหรือกลไกการติดตามตรวจสอบโดยบุคลากรของ ้มหาวิทยาลัยโดยมีการดำเนินงานอย่างเป็นรูปธรรม เช่น

5.1 ช่องทาง รูปแบบ รอบระยะเวลาการติดตามตรวจสอบ โดยบุคลากรของ มหาวิทยาลัยกำหนดไว้อย่างชัดเจน

52 กิจกรรมหรือแผบงาบหรือโครงการหรือประเด็บหรือเรื่องที่มีการตรวจสอบโดย บุคลากรของมหาวิทยาลัย

5.3 รายงานผลการติดตามตรวจสอบโดยบุคลากรของมหาวิทยาลัย

#### เกณฑ์มาตรฐาน : ระดับ

1. มีการเปิดเผยข้อมูลข่าวสารแก่บุคลากรของมหาวิทยาลัยอย่างโปร่งใส ผ่านช่องทางต่าง ำ อาทิ เอกสารสิ่งพิมพ์ เว็บไซต์

่ 2. มีระบบการรับฟังความคิดเห็นของบุคลากรของมหาวิทยาลัยผ่านช่องทางที่เปิดเผยและ ้เป็นที่รับรู้กันโดยทั่วไปอย่างน้อย 2 ช่องทาง

3. มีการนำความคิดเห็นของบุคลากรของมหาวิทยาลัยไปประกอบการบริหารงาน โดยมี เจ้าหน้าที่รับผิดชอบและมีการดำเนินงานอย่างเป็นรูปธรรม

4. มีคณะกรรมการประจำศูนย์ฯ ที่มาจากหน่วยงานต่างๆ ของมหาวิทยาลัย อย่างเป็น ี ทางการ และมีการคำเนินกิจกรรมร่วมกันอย่างต่อเนื่องและชัดเจน เช่น จัดประชุมร่วมกันอย่างน้อยปีละ 2 ครั้ง

5. มีกระบวนการหรือกลไกการติดตามตรวจสอบโดยหน่วยตรวจสอบภายใน/ ิ คณะกรรมการติดตาม ตรวจสอบและประเมินผล ของมหาวิทยาลัย รวมทั้งจากหน่วยงานภายนอก ได้แก่ สมศ. และ สกอ.

# <u>เกณฑ์การประเมิน</u> :

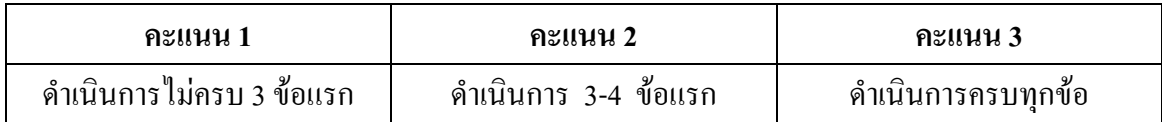

์ ตัวป<sup>ุ</sup>งชี้ที่ 7.8 : รนำระบบบริหารความเสี่ยงมาใช้ในกระบวนการบริหารศูนย์กิจการนานาชาติ

# <u>ชนิดของตัวบ่งชี้</u> : กระบวนการ

<u>คำอธิบายตัวปงชี้</u> : เพื่อให้ศูนย์กิจการนานาชาติ มีระบบในการบริหารความเสี่ยง โดยการบริหาร ปัจจัยและควบคุมกิจกรรม รวมทั้งกระบวนการคำเนินงานต่าง ๆ เพื่อลคมูลเหตุของแต่ละโอกาสที่ องค์กรจะเกิดความเสียหาย (ทั้งในรูปของตัวเงิน หรือไม่ใช่ตัวเงิน เช่น ชื่อเสียง และการฟ้องร้องจาก การ ไม่ปฏิบัติตามกฎหมาย ระเบียบ ข้อบังคับ ประสิทธิภาพ ประสิทธิผล หรือความคุ้มค่า คุณค่า) ให้ ระดับความเสี่ยง และขนาดของความเสียหายที่เกิดขึ้นในอนาคตให้อยู่ในระดับที่องค์กรยอมรับได้ ประเมินใด้ ควบคุมใด้ และตรวจสอบใด้อย่างมีระบบ โดยคำนึงถึงการบรรลุเป้าหมายขององค์กรตาม แผนปฏิบัติการ หรือแผนการคำเนินงานเป็นสำคัญ

## ์ แนวปฏิบัติที่ดี **:**

1. มีการประชุมศูนย์ฯ เกี่ยวกับการบริหารความเสี่ยงของศูนย์ฯ โดยผู้อำนวยการศูนย์ฯ และเจ้าหน้าที่ที่รับผิดชอบในแต่ละพันธกิจหลักของศูนย์ฯ

2. การระบุความเสี่ยง ปัจจัยเสี่ยง ควรประกอบด้วยความเสี่ยงที่ครอบคลุมในด้านต่างๆ ดังบี้

- 1) ความเสี่ยงด้านงบการเงินและงบประมาณ
- 2) ความเสี่ยงด้านแผนปฏิบัติการ
- 3) ความเสี่ยงด้านนโยบาย
- 4) ความเสี่ยงค้านการปฏิบัติงาน
- 5) ความเสี่ยงจากเหตุการณ์ภายนอก

3. การจัดลำดับความสำคัญของความเสี่ยง ปัจจัยเสี่ยง สามารถพิจารณาจากมิติของโอกาส และผลกระทบจากสูงมายังต่ำ เพื่อกำหนดมาตรการหรือแผนการจัดการความเสี่ยงที่ส่งผลกระทบต่อ เป้าหมายองค์กรได้ง่ายขึ้น

4. มาตรการหรือแผนการจัดการความเสี่ยงเพิ่มเติม สามารถใช้แนวคิดของ 4 T เข้ามาช่วย กือ Take : ยอมรับ Treat : ลดหรือควบคุม Transfer : โอน หรือกระจาย Terminate : หยุดหรือหลีกเลี่ยง

5. สามารถบูรณาการความเสี่ยงและระบบการควบคุมภายใน เพื่อใช้ประโยชน์ในการ ควบคุม หรือลดโอกาสของความสูญเสียทั้งในแง่โอกาสและผลกระทบได้

# <u>ข้อมูลอ้างอิงสำหรับผู้ประเมิน</u> :

1. แผนงานด้านการนำระบบบริหารความเสี่ยงมาใช้ในกระบวนการบริหารศูนย์ฯ และ หลักฐานการคำเนินงานตามแผน ตลอดจนการประเมินและปรับปรุง

2. โครงการนำระบบบริหารความเสี่ยงมาใช้ในกระบวนการบริหารศูนย์ฯ ตลอดจน หลักเกณฑ์ ประกาศ กฎ ระเบียบ ข้อบังคับ และแนวปฏิบัติต่าง ๆ ที่เกี่ยวข้อง

3. ข้อมูลและสารสนเทศที่เกี่ยวข้องกับการนำระบบบริหารความเสี่ยงมาใช้ใน กระบวนการบริหารศูนย์ฯ เช่น คำสั่งแต่งตั้งหรือมอบหมายผู้รับผิดชอบ รายงานการประชุมของทีมงาน หรือคณะกรรมการผู้รับผิดชอบแผนปฏิบัติการ แผนการคำเนินงาน พร้อมเป้าหมายของศูนย์ฯ

4. รายงานการวิเคราะห์ความเสี่ยง ปัจจัยเสี่ยงที่จะส่งผลกระทบหรือสร้างความเสียหาย หรือความล้มเหลว หรือลดโอกาสที่จะบรรลุเป้าหมาย ซึ่งใด้รับความเห็นชอบจากผู้มีอำนาจสูงสุดของ ศูนย์ฯ รายงานการจัดลำดับความสำคัญของปัจจัยเสี่ยง รายงานขั้นตอนหรือรายละเอียดการดำเนินงาน ตามแผน รายงานผลการวิเคราะห์ความเสี่ยง ปัจจัยเสี่ยง และผลการคำเนินงานตามแผนบริหารความ เสี่ยงเพื่อการบรรลุเป้าหมายตามแผนปฏิบัติงานของศูนย์ฯ เอกสารการประเมินผลการนำระบบบริหาร ความเสี่ยงมาใช้ในศูนย์ฯ

# ี่ เกณฑ์มาตร**ฐาน : ระดับ**

1. มีการประชุมเจ้าหน้าที่ภายในศูนย์ฯ เกี่ยวกับการบริหารความเสี่ยง โดยผู้อำนวยการ ศูนย์ฯ และเจ้าหน้าที่ที่รับผิดชอบพันธกิจหลักของศูนย์ฯ

2. มีการวิเคราะห์และระบุปัจจัยเสี่ยงที่ส่งผลกระทบหรือสร้างความเสียหายหรือความ ล้มเหลวหรือลคโอกาสที่จะบรรลุเป้าหมายในการบริหารงาน และจัดลำดับความสำคัญของปัจจัยเสี่ยง

3. มีการจัดทำแผนบริหารความเสี่ยง โดยแผนดังกล่าวต้องกำหนดมาตรการหรือ แผนปฏิบัติการในการสร้างความรู้ ความเข้าใจให้กับบุคลากรทุกระดับในด้านการบริหารความเสี่ยง และการคำเนินการแก้ไข ลด หรือป้องกันความเสี่ยงที่จะเกิดขึ้นอย่างเป็นรูปธรรม

4. มีการคำเนินการตามแผนบริหารความเสี่ยง

5. มีการสรุปผลการคำเนินงานตามแผนบริหารความเสี่ยง ตลอดจนมีการกำหนดแนวทาง และข้อเสนอแนะในการปรับปรุงแผนบริหารความเสี่ยงโคยใค้รับความเห็นชอบจากผู้บริหารสูงสุดของ ศูนย์ฯ

## ี่ เกณฑ์การประเมิน :

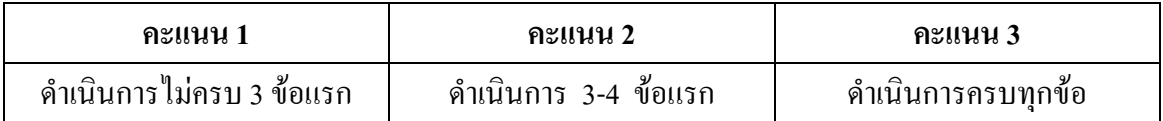

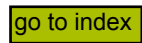

**2C@O 7.9 :** / มสำเร็จของการถ่ายทอคตัวบ่งชี้และเป้าหมายของระดับองค์กรสู่ระดับ บุคคล

# หนิดของตัวปงชี้ : ผลผลิต

**HB/C2C@O:** / & X #ก 7 "0)[ #/ก<//) หมายถึง ความสำเร็จที่ศูนย์กิจการนานาชาติจัดให้มีระบบประเมินผลการดำเนินงานภายใน โดยจะ ด้อง จัดให้มีระบบในการถ่ายทอดเป้าประสงค์ ตัวบ่งชี้ ตามพันธกิจและยุทธศาสตร์ของศูนย์กิจการนานาชาติ ไปยังฝ่าย/เจ้าหน้าที่ที่รับผิดชอบ กำหนดเป็นตัวบ่งชี้ของการคำเนินงานและเป้าหมายในระดับศูนย์ฯ จนถึงระดับบุคคล รวมถึงจัดให้มีการติดตามและประเมินผลการดำเนินงานตามเป้าหมาย

# <u>ข้อมูลอ้างอิงสำหรับผู้ประเมิน</u> :

1. หลักฐานที่แสดงว่าศูนย์กิจการนานาชาติใด้จัดทำแนวทางการคำเนินการในการ ประเมินผลและแผนงานการประเมินผลภายในศูนย์กิจการนานาชาติ

- 2. หลักฐานแสคงการทบทวนวิสัยทัศน์และพันธกิจ
- 3. หลักฐานแสดงการจัดทำ Strategy Map ของศูนย์กิจการนานาชาติ

4. หลักฐานแสดงถึงการกำหนดตัวบ่งชี้และเป้าหมายและการจัดทำคำรับรองระหว่าง ผู้บริหารระดับสถาบันกับผู้บริหารระดับคณะ

5. บันทึกหรือรายงานสรุปผลการคำเนินงาน

#### ี เกณฑ์มาตร**ฐาน : ระดับ**

- 1. มีการกำหนดแนวทางการคำเนินการในการประเมินผลภายในหน่วยงาน
- 2. มีแผนงานการประเมินผลภายในหน่วยงาน
- 3. มีการกำหนดตัวบ่งชี้และเป้าหมายตามพันธกิจและกลยุทธ์ของหน่วยงาน

4. มีการจัดทำ Strategy Map ของหน่วยงาน โดยกำหนดเป้าประสงค์ของแต่ละประเด็น ยุทธศาสตร์ที่เกี่ยวข้องกับศูนย์ฯ ให้เชื่อมโยงกับเป้าประสงค์และประเด็นยุทธศาสตร์ของมหาวิทยาลัยฯ

- 5. มีการยืนยันวิสัยทัศน์และกลยุทธ์ของหน่วยงาน
- 6. มีระบบในการติดตามผลการคำเนินงานตามตัวบ่งชี้และเป้าหมาย
- 7. มีการประเมินผลการคำเนินงานตามตัวบ่งชี้และเป้าหมาย
- 8. มีการนำผลการประเมินผลการคำเนินงานของผู้บริหารไปเชื่อมโยงกับระบบสร้าง

แรงจูงใจ

# <u>เกณฑ์การประเมิน</u> :

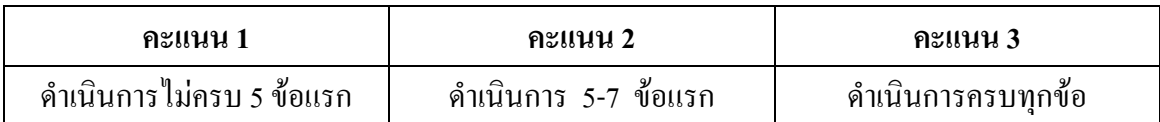

#### ตัวบ่งชี้ที่ 7.11 : ความพึงพอใจของผู้รับบริการของศูนย์กิจการนานาชาติ

# ิชนิดของตัวบ่งชี้ : ผลผลิต

<u>คำอธิบายตัวบ่งชี้</u>: ในการประเมินความพึงพอใจของผู้รับบริการ ศูนย์กิจการนานาชาติใช้ แบบสอบถามสำรวจความพึงพอใจของผู้รับบริการแบบรวมบริการประสานภารกิจ ตามแนวคิดของการ ิบริหารงานแบบรวมบริการ ประสานภารกิจ จากนั้นนำความคิดเห็นมาคิดคะแนนเฉลี่ย

<u> ข้อมูลอ้างอิงสำหรับผู้ประเมิน</u> : ข้อมูลพื้นฐานและเอกสารหลักฐานอ้างอิงที่เกี่ยวข้อง คือ คะแนนเฉลี่ย ้ความพึงพอใจของผู้รับบริการแบบรวมบริการประสานภารกิจ ซึ่งการสำรวจความพึงพอใจโดยทั่วไปจะ พิจารณา 4 ประเด็นสำคัญ คือ

- 1. ความพึงพอใจด้านกระบวนการ ขั้นตอนการให้บริการ
- 2. ความพึงพอใจด้านเจ้าหน้าที่ผู้ให้บริการ
- 3. ความพึงพอใจด้านสิ่งอำนวยความสะดวก
- 4. ความพึงพอใจต่อคุณภาพการให้บริการ

หมายเหตุ:

ึการคิดคะแนนเฉลี่ยของตัวบ่งชี้นี้ คำนวณมาจาก

คะแนนความคิดเห็นของผู้ตอบ ้จำนวนผู้ตอบทั้งหมด

เกณฑ์การประเมิน :

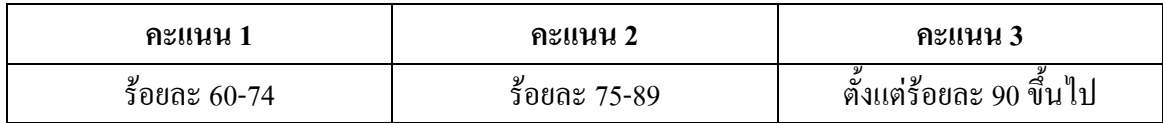

# <span id="page-33-0"></span>่ องค์ประกอบที่ **8 ตารเงินและงบประมาณ**

#### **D02กก**

แหล่งเงินทุนของมหาวิทยาลัยมาจากงบประมาณแผ่นดินที่รัฐบาลจัดสรรให้และเงินรายใด้ ต่างๆ เช่น ค่าเล่าเรียน รายใด้จากงานวิจัย บริการทางวิชาการ ค่าเช่าทรัพย์สิน ผู้บริหารจะต้องแสดง ศักยภาพในการบริหารจัดการด้านการเงินของมหาวิทยาลัย ที่เน้นถึงความโปร่งใส ความถูกต้อง ใช้เงิน และงบประมาณอย่างคุ้มค่า เกิดประโยชน์สูงสุด ศูนย์กิจการนานาชาติ ซึ่งใค้รับจัดสรรงบประมาณเพื่อ ดำเนินงานตามแผนปฏิบัติการประจำปี ต้องปฏิบัติงานภายใต้โครงการบริหารการใช้ทรัพยากรภายใน และภายนอกร่วมกันของมหาวิทยาลัย ตามนโยบาย รวมบริการ ประสานภารกิจ ซึ่งเชื่อมโยงทุก หน่วยงาน เพื่อการประหยัดงบประมาณ ที่เกิดจากการใช้ทรัพยากรร่วมกัน

#### ึ้มาตรฐานและเอกสารที่เกี่ยวข้อง

1. การวิเคราะห์สภาพแวดล้อมในการจัดทำแผนพัฒนามหาวิทยาลัยเทคโนโลยีสุรนารี ระยะที่ 10 (พ.ศ. 2550-2554)

2. แผนพัฒนามหาวิทยาลัยเทคโนโลยีสุรนารี ระยะที่ 10 (พ.ศ. 2550-2554)

3. โครงการบริหารการใช้ทรัพยากรภายในและภายนอกร่วมกันของหน่วยงาน ตลอดจน หลักเกณฑ์ และแนวปฏิบัติต่างๆ ที่เกี่ยวข้อง

## <u>ตัวปงชี้</u> : จำนวน 1 ตัวบ่งชี้

8.2 มีการใช้ทรัพยากรภายในและภายนอกหน่วยงานร่วมกัน

#### ์ ตัวป<sup>ุ</sup>งชี้ที่ 8.2 : รใช้ทรัพยากรภายในและภายนอกหน่วยงานร่วมกัน

## <u>ชนิดของตัวบ่งชี้</u> : กระบวนการ

<u>คำอธิบายตัวปงชี้</u> : การบริหารงานโดยการใช้ทรัพยากรที่มีอยู่ทั้งภายในและภายนอกหน่วยงานที่ สอดกล้องกับแผนงานการใช้ทรัพยากรภายในและภายนอกมหาวิทยาลัยให้เกิดประโยชน์สูงสุด แสดง ให้เห็นถึงกลยุทธ์การบริหารงานที่สอดคล้องกับสถานการณ์ในโลกปัจจุบัน

#### <u>ข้อมูลอ้างอิงสำหรับผู้ประเมิน</u> :

1. แผนงานด้านการใช้ทรัพยากรภายในและภายนอกร่วมกันของหน่วยงาน พร้อม เป้าหมายและหลักฐานการคำเนินงานตามแผน ตลอดจนการประเมินและปรับปรุง

2. โครงการบริหารการใช้ทรัพยากรภายในและภายนอกร่วมกันของหน่วยงาน ตลอดจน หลักเกณฑ์ และแนวปฏิบัติต่างๆ ที่เกี่ยวข้อง

3. ข้อมูลและสารสนเทศที่เกี่ยวข้องกับการใช้ทรัพยากรภายในและภายนอกร่วมกัน เช่น คำสั่งแต่งตั้งหรือมอบหมายผู้รับผิดชอบ รายงานการประชุมของทีมงาน คณะทำงานผู้รับผิดชอบหลัก รายงานผลการวิเคราะห์ความต้องการในการใช้ทรัพยากรร่วมกัน

### ่ แนวทางป**ฏิบัติที่ดี** :

1. มหาวิทยาลัยกำหนดนโยบายการบริหารทรัพยากรของมหาวิทยาลัยรวมทั้งการใช้ ทรัพยากรภายในและภายนอกร่วมกัน (หน่วยงานดำเนินงานตามนโยบายการบริหารทรัพยากรของ มหาวิทยาลัย)

2. มหาวิทยาลัยกำหนดกลใกการคำเนินงานบริหารและใช้ทรัพยากรร่วมกันที่เป็น รูปธรรม อาทิ การแต่งตั้งคณะกรรมการศึกษาและดำเนินงาน การจัดทำแผนการใช้ทรัพยากร (หน่วยงานยึดหลักใช้ทรัพยากรร่วมกันที่เป็นรูปธรรมเพื่อให้เกิดประโยชน์สูงสุดและเพื่อประหยัด งบประมาณ)

3. มหาวิทยาลัยจัดให้มีระบบฐานข้อมูลทรัพยากรเชื่อมโยงทั้งมหาวิทยาลัยและสามารถ เรียกใช้ใค้อย่างคล่องตัว (หน่วยงานจัดเก็บข้อมูลสำหรับระบบฐานข้อมูลทรัพยากรของมหาวิทยาลัยฯ)

4. มีระบบการติดตามประเมินผลการใช้ทรัพยากรร่วมกัน

### ี เกณฑ์มาตร**ฐาน : ระดับ**

- 1. มีคณะทำงานวิเคราะห์ความต้องการการใช้ทรัพยากรของหน่วยงาน
- 2. มีผลการวิเคราะห์ความต้องการในการใช้ทรัพยากรของหน่วยงาน
- 3. มีแผนการใช้ทรัพยากรร่วมกันกับหน่วยงานอื่นในมหาวิทยาลัย
- 4. มีแผนการใช้ทรัพยากรร่วมกันกับหน่วยงานอื่นนอกมหาวิทยาลัย
- 5. มีผลการประหยัดงบประมาณที่เกิดจากการใช้ทรัพยากรร่วมกับหน่วยงานอื่น

#### <u>เกณฑ์การประเมิน</u> :

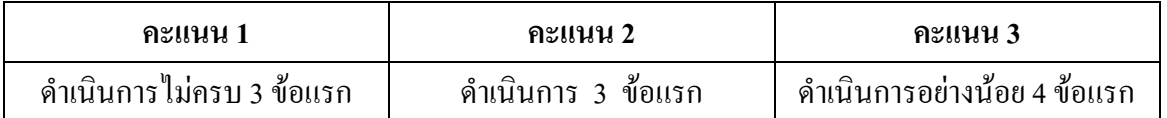

หมายเหตุ : เกณฑ์มาตรฐานระดับ 5 มีผลการประหยัดงบประมาณที่เกิดจากการใช้ทรัพยากรร่วมกับ หน่วยงานอื่น ให้แสดงหลักฐานการประหยัดงบประมาณจากการใช้ทรัพยากรร่วมกัน

#### <span id="page-36-0"></span>้องค์ประกอบที่ 9 ระบบและกลไกการประกันคุณภาพ

#### หลักการ

้ ระบบและกลไกในการประกันคุณภาพภายใน เป็นปัจจัยสำคัญที่แสดงถึงศักยภาพการ ี พัฒนาคุณภาพของมหาวิทยาลัย โคยต้องครอบคลุมปัจจัยนำเข้า กระบวนการ ผลผลิต ผลกระทบที่ ้เกิดขึ้น ซึ่งจะต้องมีการพัฒนาระบบและกลไกในการประกันคุณภาพภายในอย่างต่อเนื่อง และมี ึกระบวนการจัดการความรู้ เพื่อให้เกิดนวัตกรรมด้านการประกันคุณภาพภายในที่เป็นลักษณะเฉพาะ ของมหาวิทยาลัย

### มาตรฐานและเอกสารที่เกี่ยวข้อง

1. คู่มือการประกันคุณภาพการศึกษา มหาวิทยาลัยเทคโนโลยีสุรนารี

ตัวปงชี้ : ตำนวน 2 ตัวบ่งชี้ ประกอบด้วย

9.1 มีระบบและกลไกการประกันคุณภาพภายในที่เป็นส่วนหนึ่งของกระบวนการบริหาร การศึกษา

9.3 ระดับความสำเร็จของการประกันคุณภาพการศึกษาภายใน

#### ตัวบ่งชี้ที่ 9.1 : มีระบบและกลไกการประกันคุณภาพภายในที่เป็นส่วนหนึ่งของกระบวนการ ำเริหารการศึกษา

#### ิชนิดของตัวบ่งชี้ : กระบวนการ

<u>ี คำอธิบายตัวบ่งขี้</u> : การประกันคุณภาพการศึกษาภายในเป็นภารกิจของมหาวิทยาลัยตามที่กำหนดไว้ใน ี พระราชบัญญัติการศึกษาแห่งชาติ พ.ศ. 2542 ซึ่งมหาวิทยาลัยต้องสร้างระบบและกลไกในการควบคุม ตรวจสอบ ประเมินและพัฒนาการดำเนินงานของมหาวิทยาลัยให้เป็นไปตามน โยบาย เป้าประสงค์และ ระดับคุณภาพตามมาตรฐานที่กำหนดโดยมหาวิทยาลัยและโดยหน่วยงานต้นสังกัด ตลอดจนหน่วยงาน ี่ที่เกี่ยวข้อง ทั้งนี้ ถือว่าการประกันคุณภาพการศึกษาภายในเป็นส่วนหนึ่งของกระบวนการบริหาร ้การศึกษาที่ต้องดำเนินการอย่างต่อเนื่อง เพื่อเป็นหลักประกันแก่สาธารณชนให้มั่นใจว่ามหาวิทยาลัย ิสามารถสร้างผลผลิตทางการศึกษาที่มีคุณภาพ

# <u> แนวปฏิบัติที่ดี</u> :

1. มหาวิทยาลัยจัดให้มีระบบและกลไกการประกันคุณภาพการศึกษาภายในที่เป็นส่วน หนึ่งของกระบวนการบริหารการศึกษา โดยการมีส่วนร่วมจากทุกภาคีทั้งภายในและภายนอก มหาวิทยาลัย

2. มีการกำหนดมาตรฐาน ตัวบ่งชี้ และเกณฑ์คุณภาพที่สอดคล้องกับมาตรฐานการ อุคมศึกษา มาตรฐานและกฎเกณฑ์อื่นๆ ที่เกี่ยวข้องตลอดจนสอดกล้องกับเอกลักษณ์ของมหาวิทยาลัย โดยตัวบ่งชี้ที่พัฒนาขึ้นต้องครอบคลุมปัจจัยที่มีผลต่อคุณภาพอย่างครบถ้วน ทั้งปัจจัยนำเข้า ้กระบวบการและผลผลิต ตลอดจบเป็นตัวบ่งชี้ที่สามารถรองรับการประเมินภายนอกโดยหน่วยงานต่าง  $\eta$ 

3. มีการคำเนินการประกันคุณภาพการศึกษาที่สมบูรณ์ทั้งการตรวจติดตามการคำเนินงาน ึการประเมินคุณภาพ การปรับปรุงพัฒนาคุณภาพตามผลการประเมินทั้งภายในและภายนอกจนเป็น วัฒบธรรมคงค์กร

4. มีระบบสนับสนุนการประกันคุณภาพการศึกษาที่เหมาะสมโดยเฉพาะอย่างยิ่งระบบ-ี ฐานข้อมูล และมีการส่งเสริมสนับสนุนการแลกเปลี่ยนเรียนรู้ด้านการประกันคุณภาพการศึกษาอย่าง ต่อเบื่อง

## <u>ข้อมูลอ้างอิงสำหรับผู้ประเมิน</u> :

1. แผนงานค้านการประกันคุณภาพการศึกษาของมหาวิทยาลัยและหลักฐานการ คำเนินงานตามแผน ตลอคจนการประเมินและปรับปรุง โดยการสนับสนุนจากสภามหาวิทยาลัยและ ผู้บริหารทุกระดับ

2. ระบบและกลใกการประกันคุณภาพ การบริหารงานด้านการประกันคุณภาพของ มหาวิทยาลัย ตั้งแต่การควบคุม ติดตาม ตรวจสอบและประเมินคุณภาพ ตลอดจนระเบียบ ข้อบังคับ มาตรการและแนวปฏิบัติที่เกี่ยวข้อง

3. ข้อมูลและสารสนเทศที่เกี่ยวข้องกับการบริหารงานประกันคุณภาพ เช่น คำสั่งแต่งตั้ง หรือมอบหมายหน่วยงานหรือผู้รับผิดชอบ คู่มือการประกันคุณภาพของมหาวิทยาลัย ฐานข้อมูลที่ใช้ใน การประกันคุณภาพ หลักฐานการส่งเสริมสนับสนุนระบบและกลไกการประกันคุณภาพการศึกษาให้ เข้มแข็งและเป็นส่วนหนึ่งของกระบวนการบริหารงาน โดยการมีส่วนร่วมของประชาคม ข้อมูลหรือ หลักฐานการจัดสรรทรัพยากรสนับสนุน กระบวนการจัดการความรู้เรื่องการประกันคุณภาพของ มหาวิทยาลัย

#### ี่ เกณฑ์มาตร**ฐาน : ระดับ**

1. มีระบบและกลใกการประกันคุณภาพการศึกษาภายในที่เหมาะสมกับระดับการพัฒนา ของหน่วยงาน

2. มีการกำหนดมาตรฐาน ตัวบ่งซี้ และเกณฑ์คุณภาพที่สอดคล้องกับมาตรฐานของ มหาวิทยาลัย และมาตรฐานอื่นๆ ที่เกี่ยวข้อง

3. มีการคำเนินงานค้านการประกันคุณภาพที่ครบถ้วน ทั้งการควบคุมคุณภาพ การติดตาม ตรวจสอบ และประเมินคุณภาพอย่างต่อเนื่องเป็นประจำ

4. มีการนำเอาผลจากการประเมินคุณภาพภายในมาพัฒนาปรับปรุงการคำเนินงาน

5. มีระบบฐานข้อมูลและสารสนเทศที่สนับสนุนการประกันคุณภาพภายใน

#### **เกณฑ์การประเมิน** :

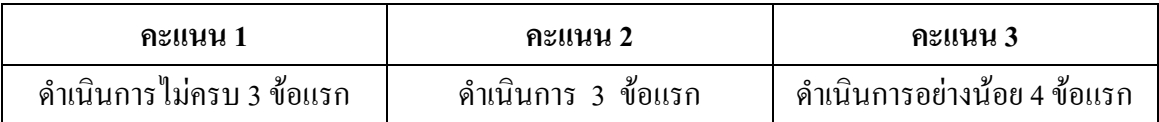

#### ์ ตัวป<sup>ุ</sup>งชี้ที่ 9.3 : มสำเร็จของการประกันคุณภาพการศึกษาภายใน

## **ิชนิดของตัวบ่งชี้ : ผลผลิต**

<u>คำอธิบายตัวปงชี้</u> : ระดับความสำเร็จของการประกันคุณภาพการศึกษาภายใน วัดจากผลการดำเนินงาน ตามระบบและกล ใกการประกันคุณภาพการศึกษาภายในที่กำหนดขึ้นทั้งในระดับมหาวิทยาลัยและ หน่วยงานย่อย ตลอดจนถึงในองค์การนักศึกษา ทั้งนี้ โดยมีการรายงานผลการประกันคุณภาพต่อ หน่วยงานที่เกี่ยวข้องและสาธารณชน มีการนำผลการประเมินไปใช้ปรับปรุงการคำเนินงานอย่าง ต่อเนื่องและมีการแลกเปลี่ยนเรียนรู้ด้านการประกันคุณภาพระหว่างบุคคลและหน่วยงานตลอดจนมี นวัตกรรม หรือมีแบบอย่างที่ดีในการประกันคุณภาพการศึกษา

<u>ข้อมูลอ้างอิงสำหรับผู้ประเมิน</u> : ข้อมูลพื้นฐานและเอกสารหลักฐานอ้างอิงที่เกี่ยวข้อง ดังนี้

1. รายงานการตรวจติดตามภายในมหาวิทยาลัยทุกระดับ

2. รายงานผลการประกันคุณภาพการศึกษาภายในต่อหน่วยงานที่เกี่ยวข้องและ สาธารณชน

3. รายงานความเปลี่ยนแปลงอันสืบเนื่องมาจากการประกันคุณภาพการศึกษาภายใน

4. นวัตกรรมด้านการประกันคุณภาพการศึกษาภายในที่มหาวิทยาลัยพัฒนาขึ้น หรือการ ปฏิบัติที่เป็นเลิศ หรือการเป็นแหล่งอ้างอิงของหน่วยงานอื่น ๆ ตลอดจนผลการพัฒนาหรือมูลค่าเพิ่ม (value added) จากการประกันคุณภาพภายใน

5. รายงานผลการประกันคุณภาพการศึกษาภายในที่มีต่อการพัฒนามหาวิทยาลัยและ บุคลากร

6. รายงานผลการประกันคุณภาพการศึกษาภายในที่ส่งผลต่อคุณภาพบัณฑิต คุณภาพ งานวิจัย ประสิทธิผลของการบริการวิชาการ และการทำนุบำรุงศิลปวัฒนธรรมของมหาวิทยาลัย

#### ี เกณฑ์มาตร**ฐาน : ระดับ**

1. มีการคำเนินการตามระบบและกลใกการประกันคุณภาพการศึกษาภายในของ หน่วยงานอย่างต่อเนื่อง

2. มีการปรับปรุงระบบประกันคุณภาพภายในโดยสอดคล้องกับพันธกิจของหน่วยงาน และของ มหาวิทยาลัยฯ

3. มีการรายงานผลการประกันคุณภาพการศึกษาภายในต่อหน่วยงานที่เกี่ยวข้องและ สาธารณชนภายใน 120 วัน นับจากวันสิ้นปีการศึกษา

4. มีการนำผลการประเมินไปใช้ในการปรับปรุงการคำเนินงานของหน่วยงานอย่าง ต่อเนื่อง

5. มีนวัตกรรมด้านการประกันกุณภาพที่หน่วยงานพัฒนาขึ้น หรือมีการจัดทำแนวปฏิบัติ ที่ดีเพื่อการเป็นแหล่งอ้างอิงให้กับหน่วยงานและสถาบันอื่นๆ

### **เกณฑ์การประเมิน** :

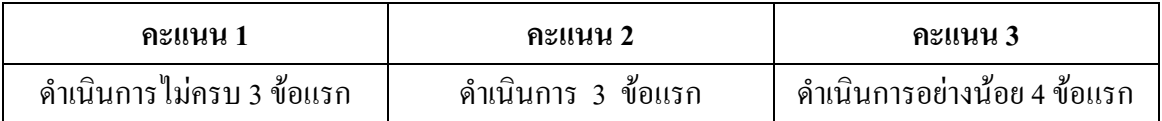

#### **หมายเหตุ :**

#### 1. ระดับมหาวิทยาลัย

เกณฑ์มาตรฐานระดับ 3 ให้พิจารณาจากการจัดทำรายงานและเก็บข้อมูลส่งรายงาน ประจำปีที่เป็นรายงานการประเมินคุณภาพภายในต่อหน่วยงานที่เกี่ยวข้องภายในเวลาที่กำหนด (ภายใน 120 วัน นับจากวันสิ้นปีการศึกษา)

### 2. ระดับหน่วยงาน (ศูนย์กิจการนานาชาติ):

เกณฑ์มาตรฐานระคับ 3 ให้พิจารณาจากการจัดทำและส่งรายงานการประเมินคุณภาพ ภายในต่อหน่วยงานที่เกี่ยวข้องและสาธารณชนภายในเวลาที่กำหนด (ภายใน 120 วัน นับจากวันสิ้นปี การศึกษา) โดยมีรายละเอียดกำหนดระยะเวลา ดังนี้

พฤษภาคม: ศูนย์ฯ แจ้งให้สำนักวิชาส่งข้อมูลกิจกรรมนานาชาติประจำปีการศึกษาภายใน เคือนพฤษภาคม

มิถุนายน-กรกฎาคม: ศูนย์ฯ จัดทำรายงานส่งให้ฝ่ายวิชาการเพื่อเตรียมการประเมินคุณภาพ ภายในหน่วยงาน

สิงหาคม: เตรียมความพร้อมรับการประเมิน โดยปรับปรุง แก้ไขตามคำแนะนำของ กรรมการประเมินคุณภาพภายใน และจัดส่งรายงานฉบับสมบูรณ์ต่อหน่วยงานที่เกี่ยวข้องภายในเวลาที่ กำหนด (ภายใน 120 วัน นับจากวันสิ้นปีการศึกษา)

# <span id="page-41-0"></span>้องค์ประกอบที่ 12 การดำเนินงานความร่วมมือกับต่างประเทศ

#### <u>หลักการ</u>

พันธกิจของศูนย์กิจการนานาชาติ คือ การสนับสนุน ส่งเสริม และอำนวยความสะดวกใน ึการติดต่อ ประสานงานความร่วมมือกับต่างประเทศให้กับสำนักวิชา สาขาวิชา ศูนย์ สถาบัน และทุก ส่วนงานในมหาวิทยาลัยเพื่อเสริมสร้างขีดความสามารถทางวิชาการเพื่อให้สามารถเป็นมหาวิทยาลัย ์ชั้นหนึ่งของประเทศและชั้นนำของเอเชีย ศูนย์ฯ รวบรวมข้อมูลกิจกรรมนานาชาติจากหน่วยงานต่างๆ ในมหาวิทยาลัย เพื่อจัดทำเป็นฐานข้อมูลกิจกรรมนานาชาติของมหาวิทยาลัย เพื่อประโยชน์ในการ ้ บริหาร และเพื่อพัฒนาความร่วมมือกับต่างประเทศเพื่อสร้างความเข้มแข็งทางวิชาการ

# <u>มาตรฐานและเอกสารที่เกี่ยวข้อง</u>

1. รายงานข้อมูลกิจกรรมนานาชาติ ระหว่างปีการศึกษา 2536-2552

# ตัวบ่งขี้ : จำนวน 1 ตัวบ่งซี้ ดังนี้

12.1 จำนวนกิจกรรมนานาชาติที่เกิดขึ้นของมหาวิทยาลัย

#### **2C@O 12.1 :**  & นวนกิจกรรมนานาชาติที่เกิดขึ้นของมหาวิทยาลัยปีการศึกษา 2552 (พฤษภาคม 2552 – เมษายน 2553)

# **ิชนิดของตัวบ่งชี้ : ผลผลิต**

<u>คำอธิบายตัวบ่งชี้</u> : กิจกรรมนานาชาติ ครอบคลุมกิจกรรมความร่วมมือทางวิชาการ และความร่วมมือ ทางศิลปวัฒนธรรมต่าง ๆ กับมหาวิทยาลัย/สถาบันในต่างประเทศ เช่น การบรรยายพิเศษ โดยเชิญ ผู้ทรงคุณวุฒิจากต่างประเทศ การแลกเปลี่ยนนักศึกษา อาจารย์ การเจรจาความร่วมมือ (ด้านการเรียน การสอนและวิจัย) การจัดประชุม สัมมนาวิชาการนานาชาติ การเสนอผลงานทางวิชาการในต่างประเทศ การประชาสัมพันธ์หลักสูตร/ การคัดเลือกนักศึกษาบัณฑิตศึกษา รวมทั้งการแสดงต่าง ๆ ที่ได้รับการ สนับสนุนจากมหาวิทยาลัยหรือสถาบันจากต่างประเทศ ศูนย์กิจการนานาชาติในฐานะหน่วยงานที่มี ภารกิจหลักในด้านความร่วมมือกับต่างประเทศของมหาวิทยาลัยฯ รวบรวมข้อมูลกิจกรรมนานาชาติที่ เกิดขึ้นภายในมหาวิทยาลัยฯ จากสำนักวิชาและหน่วยงานอื่นๆ ในมหาวิทยาลัย ทุกปีการศึกษา เพื่อ จัดทำเป็นฐานข้อมูลกิจกรรมนานาชาติของมหาวิทยาลัยเพื่อประเมินศักยภาพในการจัดกิจกรรม นานาชาติของมหาวิทยาลัย ซึ่งเป็นการเสริมสร้างศักยภาพและขีดความสามารถในการแข่งขันของ มหาวิทยาลัยสู่ระดับนานาชาติ

<u>ข้อมูลอ้างอิงสำหรับผู้ประเมิน</u> : รายงานข้อมูลกิจกรรมนานาชาติของมหาวิทยาลัยประจำปีการศึกษา 2536-2552

**เกณฑ์การประเมิน** :

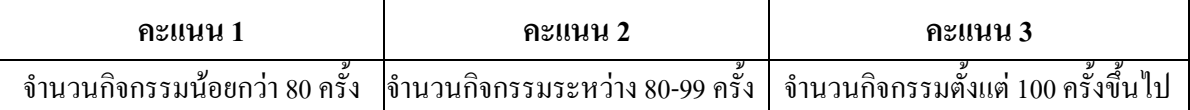

# ภาคผนวก

รายละเอียดตัวชี้วัดขั้นต่ำที่หน่วยงานควรมีในรายงานการประเมินตนเอง (SAR)

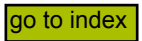

<span id="page-44-0"></span>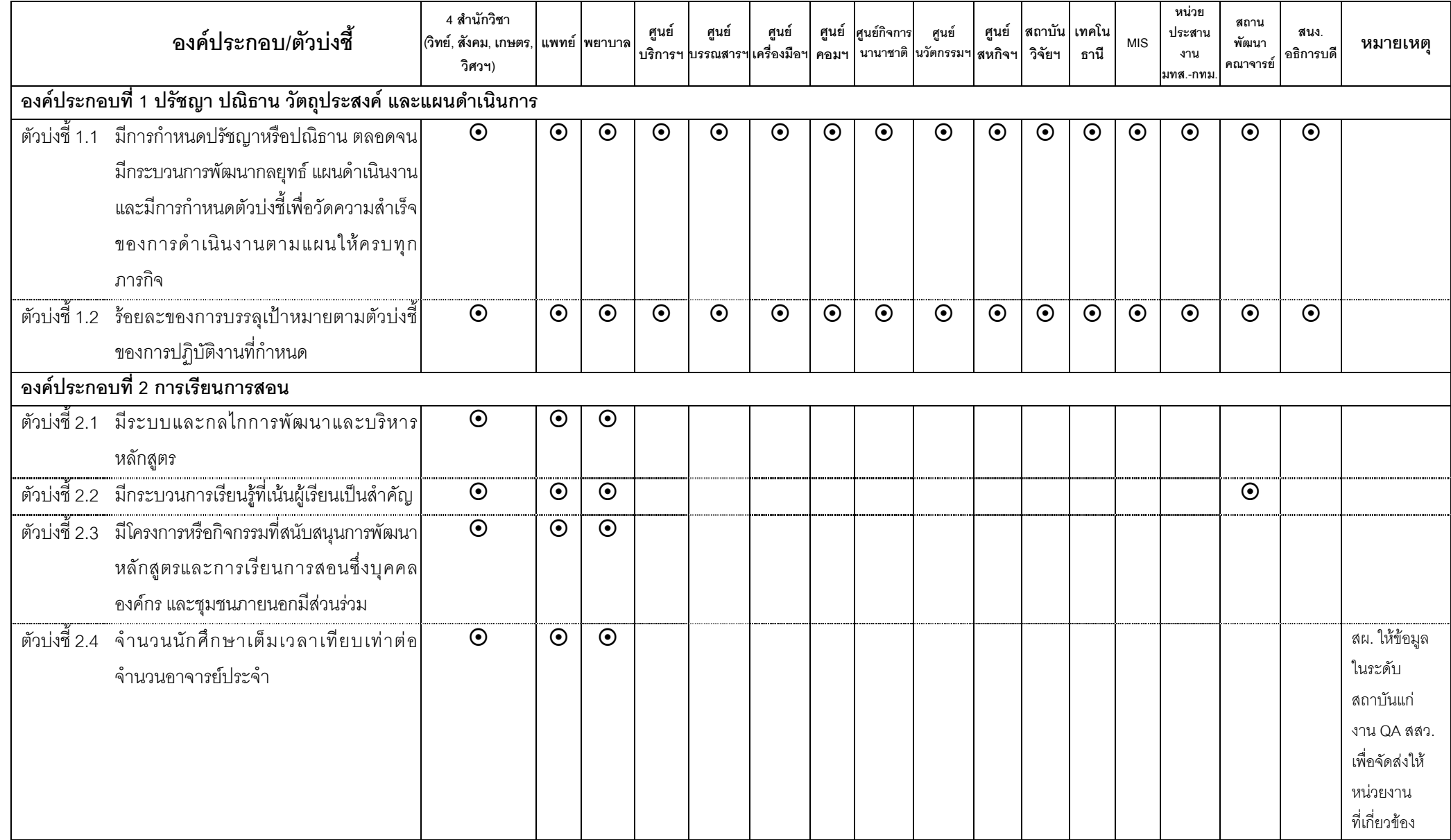

# **รายละเอียดตัวบ่งชี้ขั้นต่ำที่หน่วยงานควรมีในรายงานการประเมินตนเอง (SAR) ปีการศึกษา 2552**

 $\odot$  หมายถึง <u>ตัวบ่งชี้ของหน่วยงาน</u>  $\checkmark$  หมายถึง ข้อมูกกับไม SAR (ถ้ามี)  $\divideontimes$  หมายถึง ข้อมูลที่หน่วยงาน<u>อาจจะรายงานพิ่มเติม</u>ใน SAR เพื่อประกอบการประเมินตนเองให้ครอบคลุม input process output และ outcome

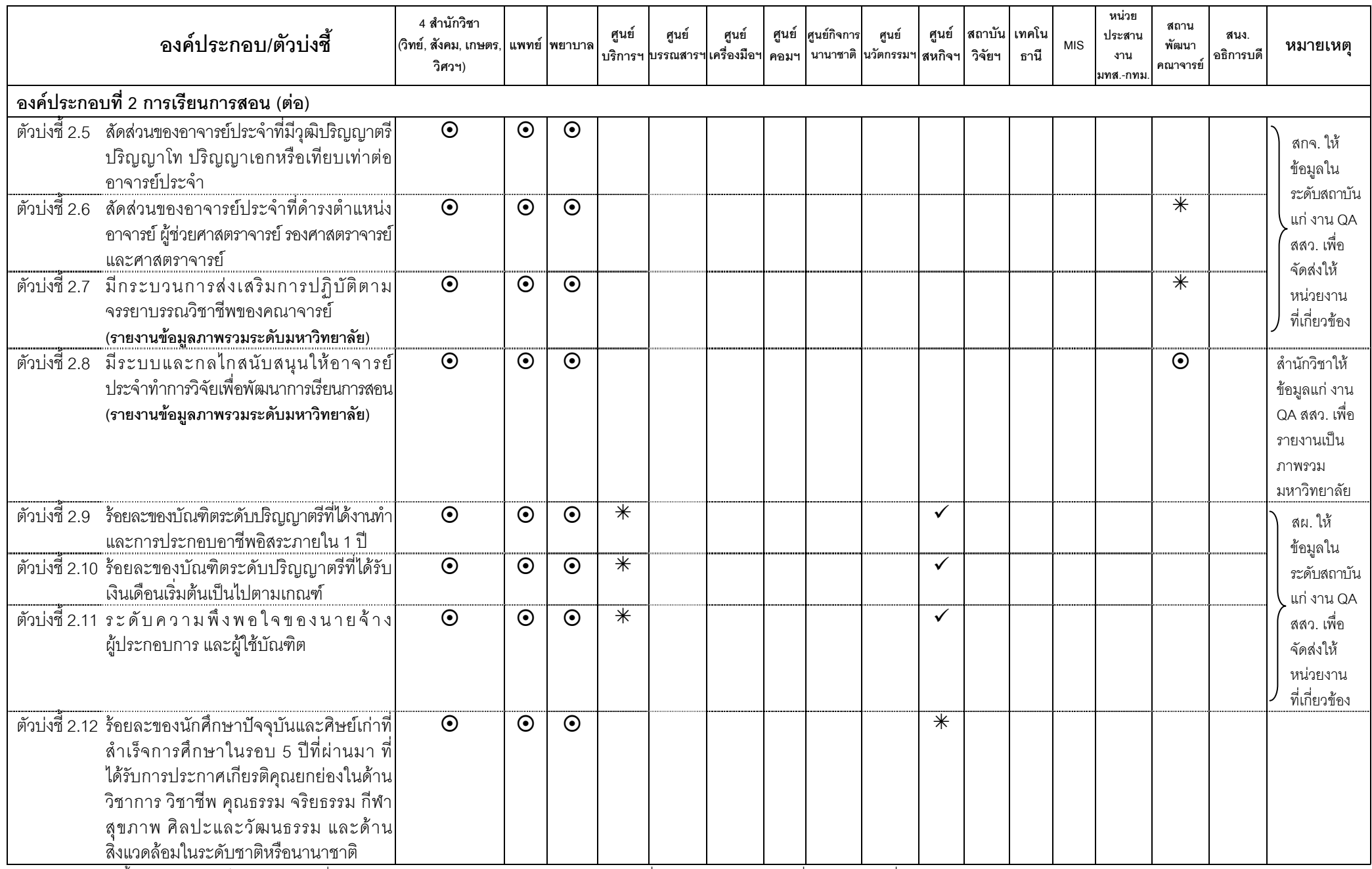

 $D:$ Documents\งานประกันคุณภาพการศึกษา (SAR)\SAR 2552\คู่มือ\ตัวบ่งขึ้.doc  $2$  $\odot$  หมายถึง <u>ตัวบ่งชี้ของหน่วยงาน</u>  $\checkmark$  หมายถึง ข้อมูกกับไม SAR (ถ้ามี)  $\check\ast$  หมายถึง ข้อมูลที่หน่วยงาน<u>อาจจะรายงานพิ่มเติม</u>ใน SAR เพื่อประกอบกาประเมินตนเองให้ครอบคลุม input process output และ outcome

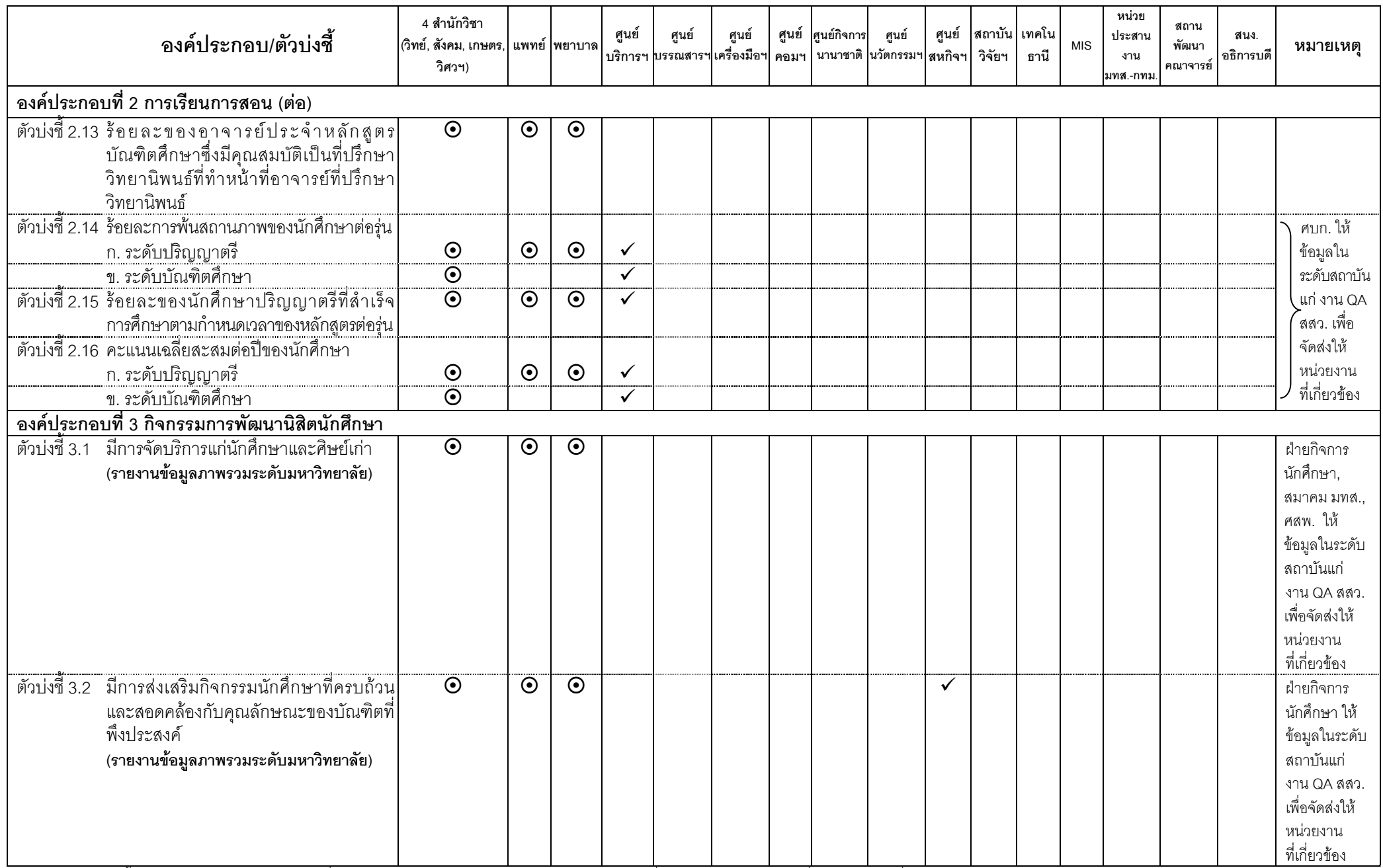

 $\odot$  หมายถึง <u>ตัวบ่งชี้ของหน่วยงาน</u>  $\checkmark$  หมายถึง ข้อมูกกับไม SAR (ถ้ามี)  $\divideontimes$  หมายถึง ข้อมูลที่หน่วยงาน<u>อาจจะรายงานพิ่มเติม</u>ใน SAR เพื่อประกอบการประเมินตนเองให้ครอบคลุม input process output และ outcome

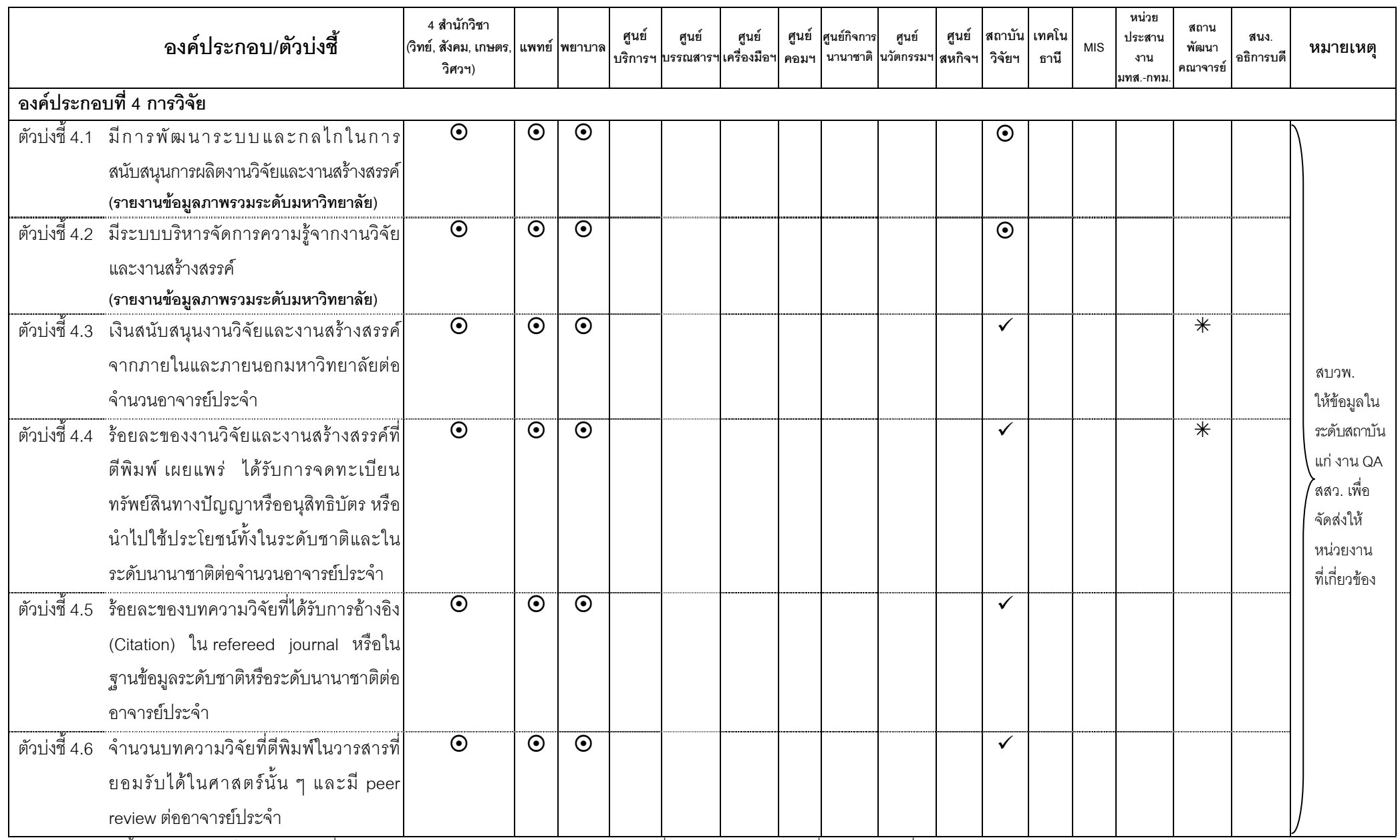

 $\odot$  หมายถึง <u>ตัวบ่งขี้ของหน่วยงาน</u>  $\checkmark$  หมายถึง ข้อมูกกับไม SAR (ถ้ามี)  $\divideontimes$  หมายถึง ข้อมูลที่หน่วยงาน<u>อาจจะรายงานพิ่มเติม</u>ใน SAR เพื่อประกอบการประเมินตนเองให้ครอบคลุม input process output และ outcome

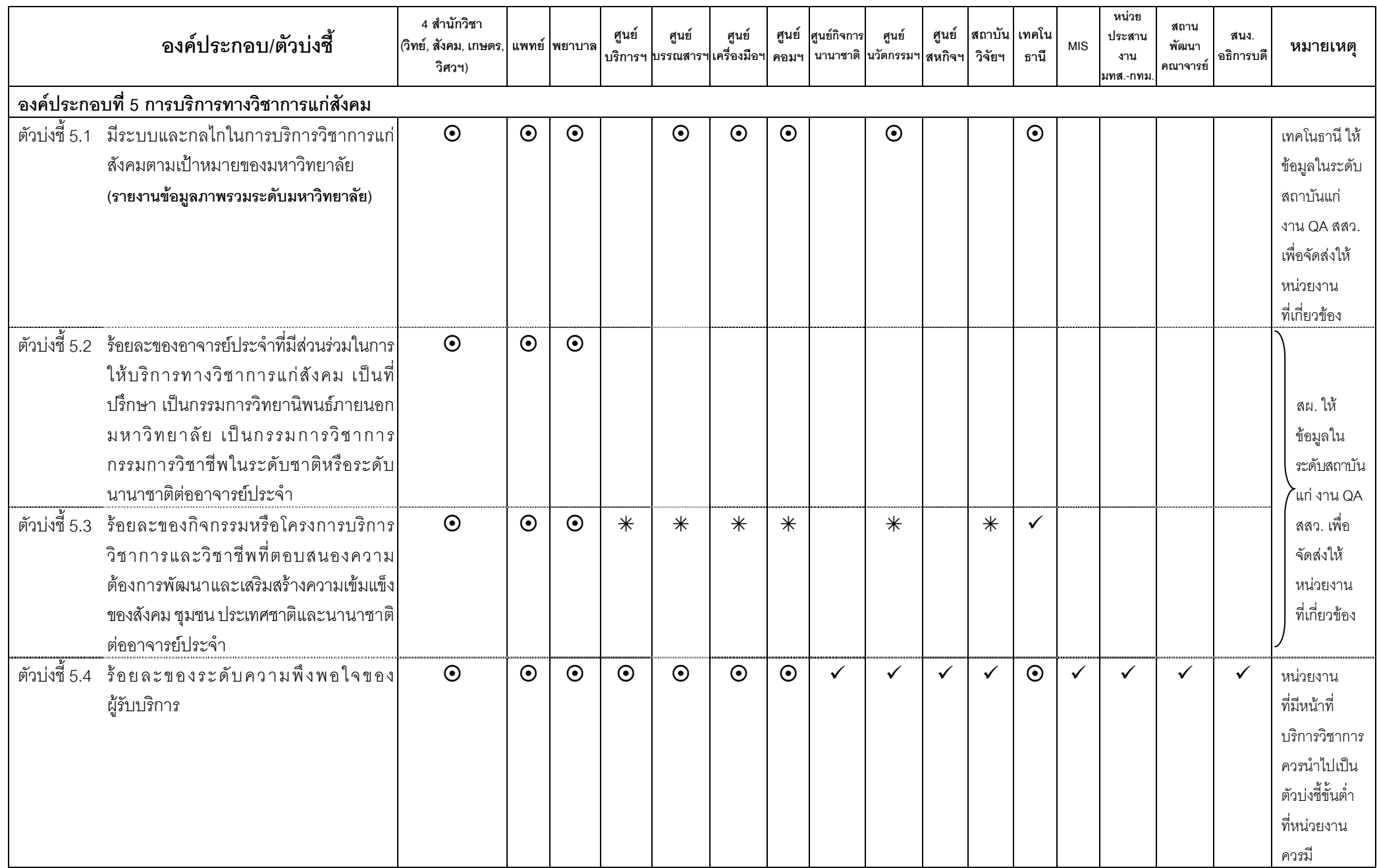

 $D:$ Documents\งานประกันคุณภาพการศึกษา (SAR)\SAR 2552\คู่มือเตัวบ่งขึ้.doc  $5$  $\bullet$  หมายถึง <u>ตัวบ่งขี้ของหน่วยงาน</u>  $\checkmark$  หมายถึง ข้อมูลที่องรายงานใน SAR (ถ้ามี)  $\divideontimes$  หมายถึง ข้อมูลที่หน่วยงาน<u>อาจจะรายงานพิ่มติม</u>ใน SAR เพื่อประกอบการประเมินตนเองให้ครอบคลุม input process output และ outcome

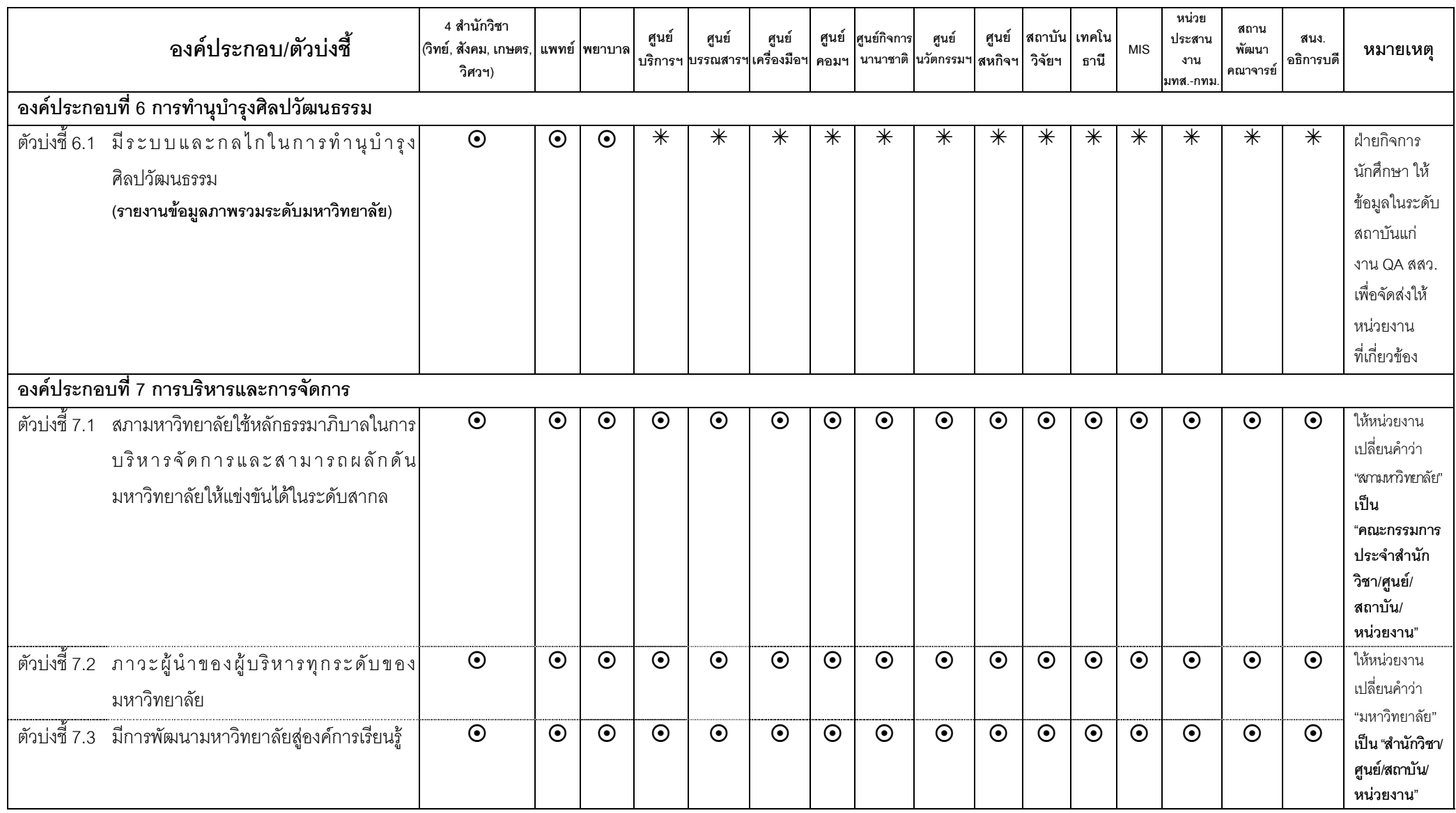

⊙ หมายถึง <u>ตัวบ่งขี้ของหน่วยงาน</u> ✔ หมายถึง ข้อมูลที่หน่วยงาน<u>ต้อง</u>รายงานใน SAR (ถ้ามี) 米 หมายถึง ข้อมูลที่หน่วยงาน<u>อาจจะรายงานเพิ่มเติม</u>ใน SAR เพื่อประกอบการประเมินตนเองให้ครอบคลุม input process output และ outcome

| ้องค์ประกอบ/ตัวบ่งชี้                                                                                                    | 4 สำนักวิชา<br>(วิทย์, สังคม, เกษตร, ่ แพทย์ พยาบาล<br>วิศวฯ) |         |         | ศูนย์              | ศูนย์   | ศูนย์<br>บริการฯ <mark>บรรณสารฯ</mark> เครื่องมือฯ | ศูนย์<br>คอมฯ | ศูนย์กิจการ | ศูนย์<br>นานาชาติ <mark>นวัตกรรมฯ</mark> สหกิจฯ | ศูนย์   | สถาบัน<br>วิจัยฯ | เทคโน<br>ธานี | <b>MIS</b> | หน่วย<br>ประสาน<br>งาน<br>มทส.-กทม | สถาน<br>พัฒนา<br>คณาจารย์ | สนง.<br>อธิการบดี | หมายเหตุ                                                                                                    |
|----------------------------------------------------------------------------------------------------|---------------------------------------------------------------|---------|---------|--------------------|---------|----------------------------------------------------|---------------|-------------|-------------------------------------------------|---------|------------------|---------------|------------|------------------------------------|---------------------------|-------------------|----------------------------------------------------------------------------------------------------|
| ้องค์ประกอบที่ 7 การบริหารและการจัดการ (ต่อ)<br>์ ตัวบ่งขี้ 7.4   มีระบบและกลไกในการบริหารทรัพยากร<br>บุคคลเพื่อพัฒนาและธำรงรักษาไว้ให้<br>บุคลากรมีคุณภาพและประสิทธิภาพ<br>(รายงานข้อมูลภาพรวมระดับมหาวิทยาลัย) | $\odot$                                                       | $\odot$ | $\odot$ | $\odot$            | $\odot$ | $\odot$                                            | $\odot$       | $\odot$     | $\odot$                                         | $\odot$ | $\odot$          | $\odot$       | $\odot$    | $\odot$                            | $\odot$                   | $\odot$           | ฝ่ายบริหาร ให้<br>ข้อมูลในระดับ<br>สถาบันแก่<br>งาน QA สสว.<br>เพื่อจัดส่งให้<br>หน่วยงาน<br>ที่เกี่ยวข้อง                                              |
| ์ตัวบ่งชี 7.5 ศักยภาพของระบบฐานข้อมูลเพื่อการบริหาร<br>การเรียนการสอน แ๊ละการวิ้จัย<br>ึก. ฐานข้อมูลเพื่อการบริหาร<br>(รายงานข้อมูลภาพรวมระดับมหาวิทยาลัย)                                                       | $\odot$                                                       | $\odot$ | $\odot$ | $\odot$            | $\odot$ | $\odot$                                            | $\odot$       | $\odot$     | $\odot$                                         | $\odot$ | $\odot$          | $\odot$       | $\odot$    | $\odot$                            | $\odot$                   | $\odot$           | สถานส่งเสริม<br>และพัฒนาระบบ<br>สารสนเทศเพื่อ<br>การจัดการ ให้<br>ข้อมูลในระดับ<br>สถาบันแก่ งาน<br>QA สสว. เพื่อจัด<br>ส่งให้หน่วยงาน<br>ที่เกี่ยวข้อง |
| ข. ฐานข้อมูลเพื่อการเรียนการสอน<br>(รายงานข้อมูลภาพรวมระดับมหาวิทยาลัย)                                                                                                    | $\odot$                                                       | $\odot$ | $\odot$ | $\overline{\odot}$ | $\odot$ |                                                    |               |             | $\odot$                                         |         |                  |               |            |                                    | `₩                        |                   | ศบก./ ศบส./<br>ศนท. ให้ข้อมูล<br>ในระดับสถาบัน<br>แก่ งาน QA<br>สสว. เพื่อจัดส่ง<br>ให้หน่วยงาน<br>ที่เกี่ยวข้อง                                        |
| ี ค. ฐานข้อมูลเพื่อการวิจัย<br>(รายงานข้อมูลภาพรวมระดับมหาวิทยาลัย)                                                                                                    | $\odot$                                                       | $\odot$ | $\odot$ |                    |         |                                                    |               |             |                                                 |         | $\odot$          |               |            |                                    | 一米                        |                   | สบวพ. ให้<br>ข้อมูลในระดับ<br>สถาบันแก่<br>งาน QA สสว.<br>เพื่อจัดส่งให้<br>หน่วยงาน<br>ที่เกี่ยวข้อง                                                   |

 $D:\mathsf{Documents}\$ งานประกันคุณภาพการศึกษา (SAR)\SAR 2552\คู่มือเต๊วบ่งขึ้.doc  $7$  $\odot$  หมายถึง <u>ตัวบ่งขี้ของหน่วยงาน</u>  $\checkmark$  หมายถึง ข้อมูกอ่านบาง ทำรายกับ ข้อมูลที่หน่วยงาน<u>อาจจะรายงานพิ่มติม</u>ใน SAR เพื่อประกอบการประเมินตนเองให้ครอบคลุม input process output และ outcome

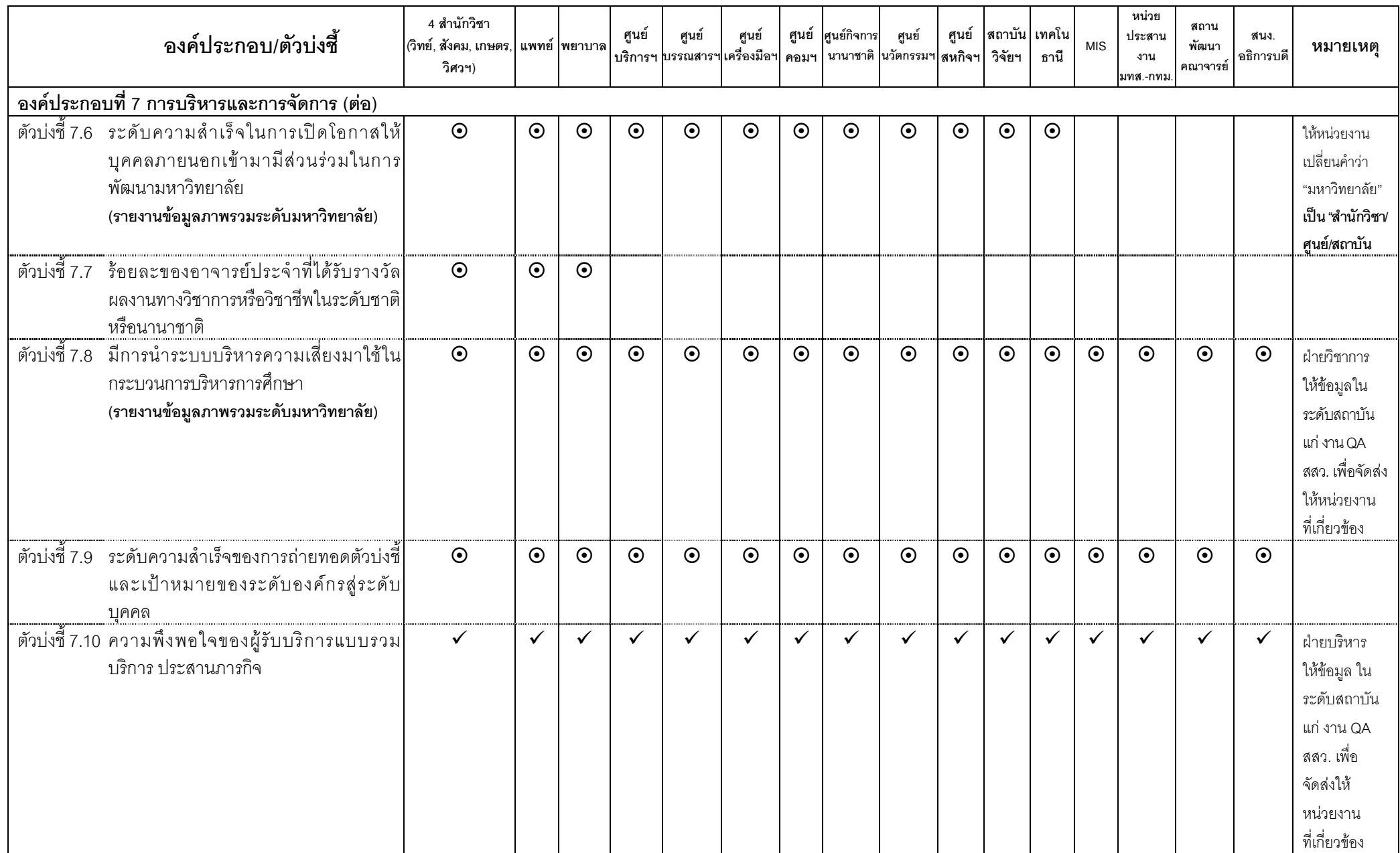

 $\odot$  หมายถึง <u>ตัวบ่งขี้ของหน่วยงาน</u>  $\checkmark$  หมายถึง ข้อมูกจำนวน ที่อนูกจำนวยงาน<u>อาจจะรายงานพิ่มติม</u>ใน SAR เพื่อประกอบการประเมินตนเองให้ครอบคลุม input process output และ outcome

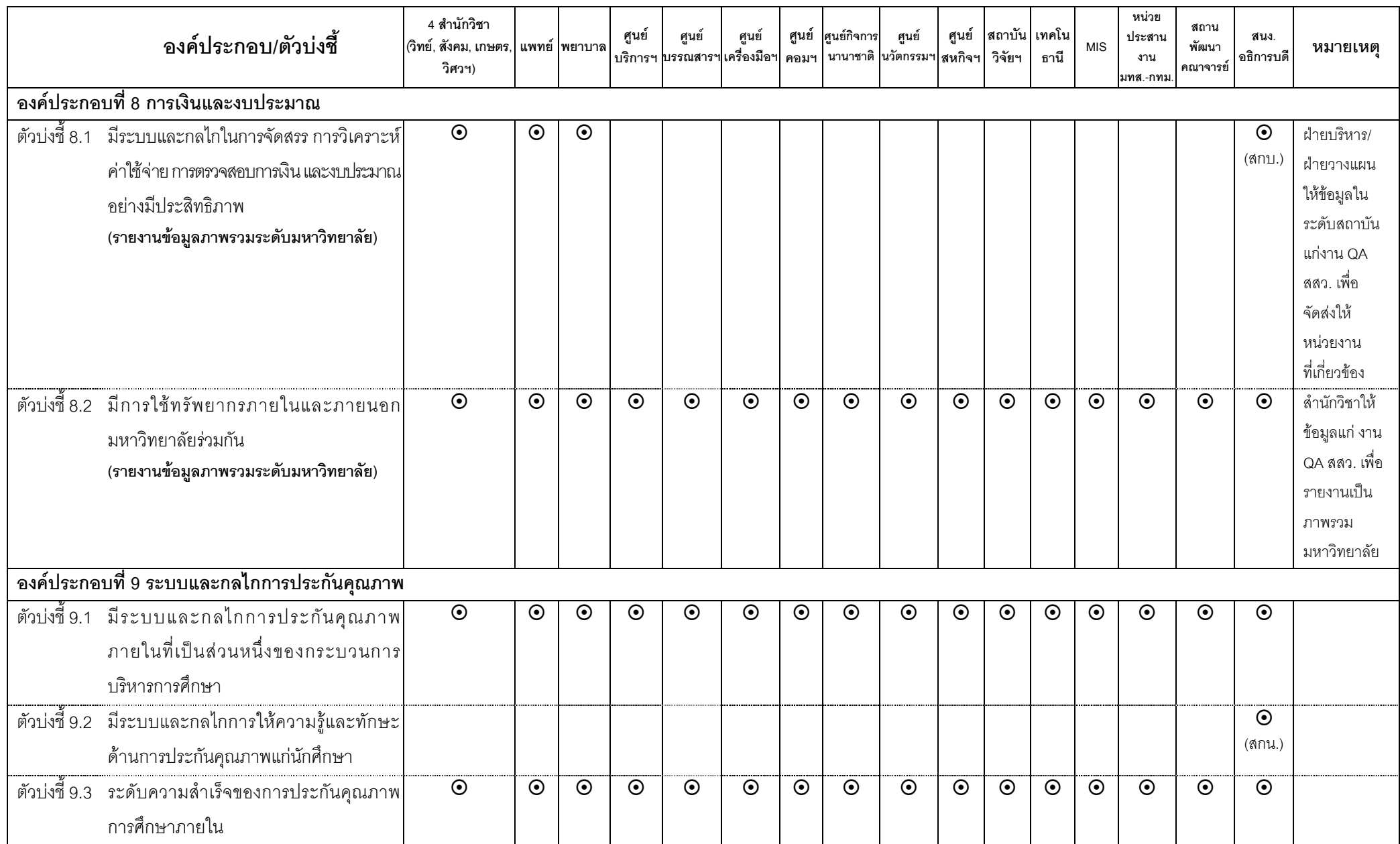

 $D:$ Documents\งานประกันคุณภาพการศึกษา (SAR)\SAR 2552\คู่มือเตัวบ่งขึ้.doc  $9$  $\odot$  หมายถึง <u>ตัวบ่งชี้ของหน่วยงาน</u>  $\checkmark$  หมายถึง ข้อมูกกับไม SAR (ถ้ามี)  $\divideontimes$  หมายถึง ข้อมูลที่หน่วยงาน<u>อาจจะรายงานพิมเติม</u>ใน SAR เพื่อประกอบการประเมินตนเองให้ครอบคลุม input process output และ outcome

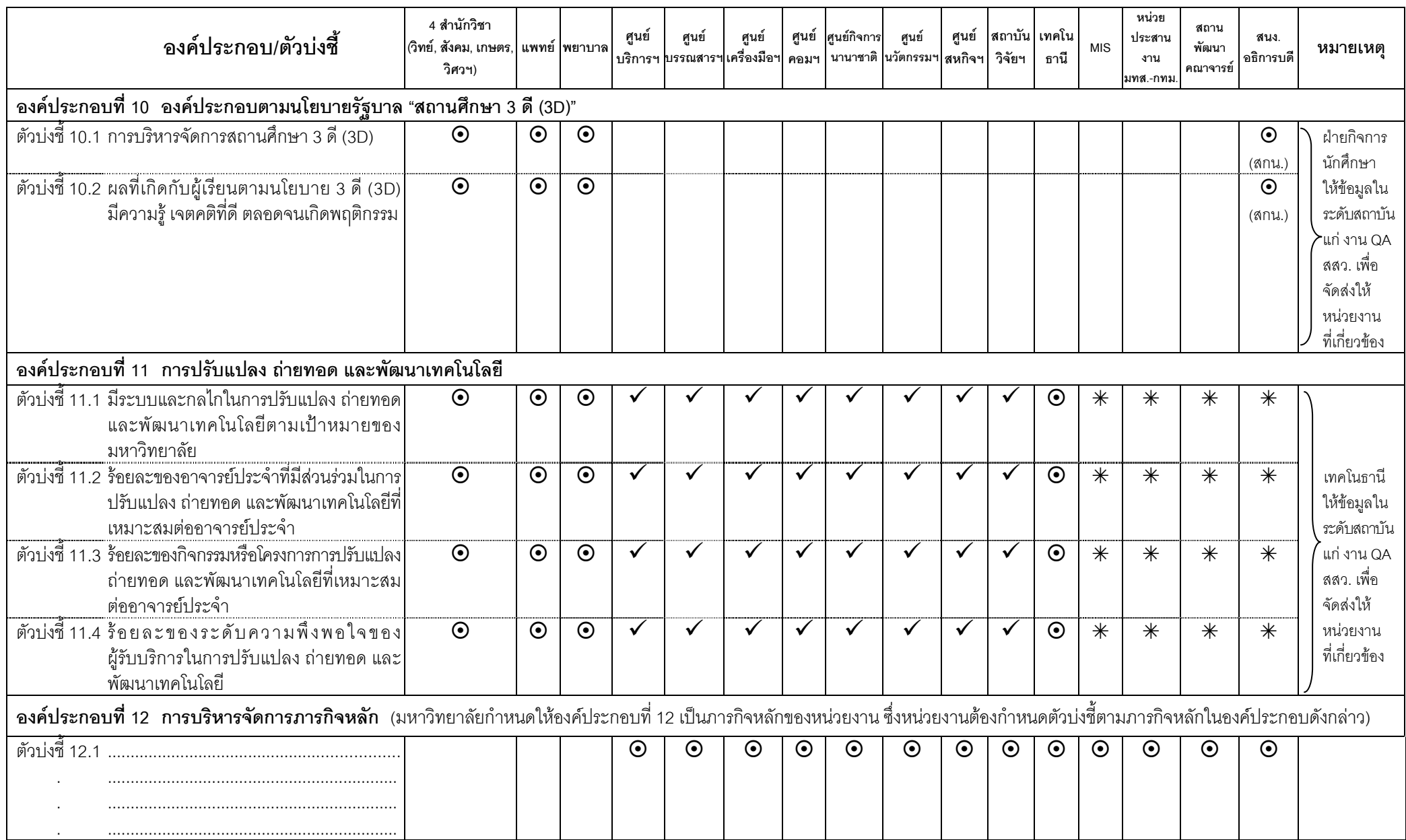

 $\bullet$  หมายถึง <u>ตัวบ่งขี้ของหน่วยงาน</u>  $\checkmark$  หมายถึง ข้อมายงานใน SAR (ถ้ามี)  $\ast$  หมายถึง ข้อมูลที่หน่วยงาน<u>อาจจะรายงานพิมเติม</u>ใน SAR เพื่อประกอบการประเมินตนเองให้ครอบคลุม input process output และ outcome